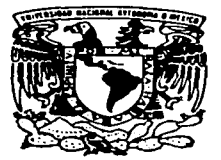

## UNIVERSIDAD NACIONAL AUTONOMA DE MEXICO

## **FACULTAD DE ESTUDIOS SUPERIORES CUAUTITLAN**

## "REGISTRO Y CONTROL DE RECURSOS FINANCIEROS EN UNA DEPENDENCIA PUBLICA DEL SECTOR EDUCATIVO."

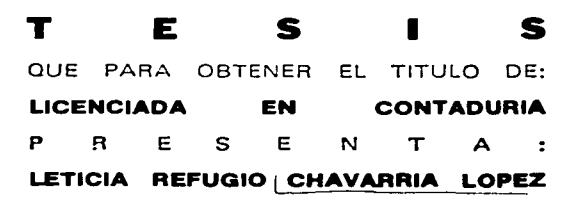

ASESOR: C.P. JORGE LOPEZ MARIN COASESOR: DR. JOSE LUIS FLORES GALAVIZ

CUAUTITLAN IZCALLI, EDO, DE MEXICO

1997

the company of the second second company and second second second

TESIS CON **FALLA DE ORIGEN** 

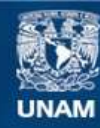

Universidad Nacional Autónoma de México

**UNAM – Dirección General de Bibliotecas Tesis Digitales Restricciones de uso**

## **DERECHOS RESERVADOS © PROHIBIDA SU REPRODUCCIÓN TOTAL O PARCIAL**

Todo el material contenido en esta tesis esta protegido por la Ley Federal del Derecho de Autor (LFDA) de los Estados Unidos Mexicanos (México).

**Biblioteca Central** 

Dirección General de Bibliotecas de la UNAM

El uso de imágenes, fragmentos de videos, y demás material que sea objeto de protección de los derechos de autor, será exclusivamente para fines educativos e informativos y deberá citar la fuente donde la obtuvo mencionando el autor o autores. Cualquier uso distinto como el lucro, reproducción, edición o modificación, será perseguido y sancionado por el respectivo titular de los Derechos de Autor.

otice<br>Statistica

FACULTAD DE ESTUDIOS SUPERIORES CUAUTITLAN UNIDAD OF LA ADMINISTRACION FSCOLAR DEPAPTAMENTO DE EXAMENES PROFEITIONALES

**Assistance No. 1 NAT SZENINEA TE** Marin 1

ASUNTO: VOTOS APROBATORES

DR. JAIME KELLER TORRES DIRECTOR DE LA FES-JUNUTITUAN  $P$   $R$   $E$   $S$   $E$   $T$   $T$   $E$   $T$ 

> AT'N: Ing. Raisel Rodriguez Ceballos Jere de, Departamento de Examenes Frofesionales de la F.E.S. - C.

> > ù

Con base en e. art. 28 del Feciamento, General, de, Examenes nos. permitimos comunicar a usted que revisamos la TESIS:

"Registra y control de recursos financieros de son por porto

dependences pública del sector educativo".

que presenta [td] pasante: [icticia Reigns Charanda rig. con numero de cuenta: <u>7056007-1</u> ... para cotener el TITULO de: Ascen<u>ciada in Contacida (Inglession I</u>ns

Considerando que dicha tesis reune los requisitos necesarios, para ser discutida en el EXAMEN PROFESIUNAL correspondiente, otorgamos nuestro voto AFROBATORIO.

A TENTAMENTEL "POR MI FAZA HABLARA EL ESPIRITU" Cuautitian Izzalli, ddo. se Mesi. e 19 de \_ Surt per  $de 199.7$ 

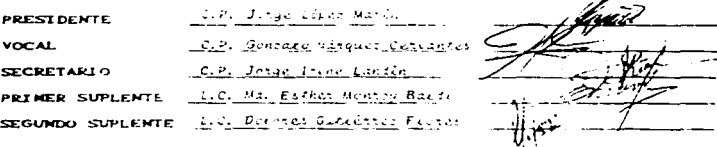

UAE/DEP/VAP. OI

#### Mis agradecimientos

#### A Dios

Que siempre a estado conmigo y que me ha permitido culminar este objetivo.

> A mis padres Como una muestra de mi cariño y agradecimiento. por todo el amor y el apayo bnndado durante m1 formación profesional.

Amia hijos: Christian y Christopher Como un testimonio de gratitud ilimitada. porque su presencia ha sido y será siempre el motivo más grande que me ha impulsado para lograr está meta.

> A mi esposo Por su comprensión y ayuda para realizar este trabajo.

A mis hermanos. sobrinos *y* familiares. Esperando que sea un estimulo de superación personal <sup>y</sup> profesional.

**CAN ALL MARK AND IDENTIFYING A STATE** 

A mis amigos.

Por su amistad y que de una forma u otra contnbuyeron a la realización de este trabajo.

Al Dr. José Luis Flores Galaviz. A quien debo la terminación de ésta tesis Como una muestra de profundo agradecimiento. porque gracias a su avuda y motivación pude ver llegar a su fin una de las metas de mi vida.

> AJ C.P. Jorge López Marín. Director de ésta tesis Un reconocimiento especial por su gran apoyo y onentación.

A mis sinodales y profesores. Quienes dedican gran pane de su vida a la enseñanza.

\_.........\_,.\_..,...,.... \_\_ ..\_ \_\_\_ .~~· -·~

A la Facultad de Estudios Superiores Cuautitlan. Casa de estudios, que me brindo la oportunidad de formarme como profesionista.

#### **INTRODUCCIÓN**

En toda organización empresa pública o privada se debe de llevar el control de sus ingresos y egresos para determinar los márgenes. de utilidad o pérdida al dia.

En la presente tess se hará mención a la forma de como se registran los recursos financieros en la dependencia pública del sector educativo en donde presto mis servicios desde hace siete **Años** 

Es importante mencionar que todos estos registros se hacen manualmente razón por lo que mi propuesta es que se instrumente. y se implante un sistema de información adecuado a las necesidades de esta dirección y de este departamento

En el capítulo 1 se mencionaran conceptos de recursos financieros, importancia del control de estos recursos y su relación con los principios de contabilidad generalmente acaptados y también los principios de la contabilidad gubernamental, ya que está tesis se enfoca a la contabilidad de los recursos financieros en una entidad pública del sector educativo

En el capítulo 2 se definen las fuentes de financiamiento de está entidad

Dentro del capítulo 3 se relaciona la importancia de la información financiera por medio de la informática

Y en el capítulo 4 propongo el caso práctico de la contabilidad de los recursos financieros de está entidad por medio de la informática, dando mis conclusiones después de todo el desarrollo de la práctica contable.

En la actualidad es relevante que la información financiera de cualquier organización este al día y que sea clara y precisa al momento, y que se agilice por medio del procesamiento electrónico de datos.

**Contract Contract Contract** 

De ahí la importancia del presente provecto, presentación del método, condiciones y propuesta a fin de contribuir a la actualización de información del departamento con el uso de la tecnología actual.

### INDICE

## INTRODUCCIÓN

### CAPITULO 1 GENERALIDADES DE LOS RECURSOS FINANCIEROS.

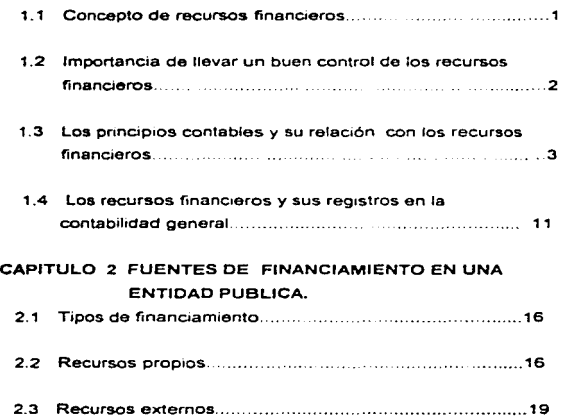

## CAPITULO 3 LA IMPORTANCIA DE LA INFORMACIÓN FINANCIERA POR MEDIO DE LA INFORMÁTICA.

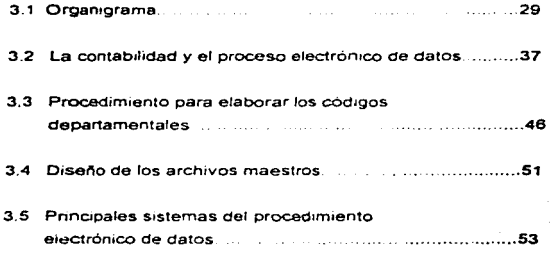

#### CAPITULO 4 CASO PRACTICO

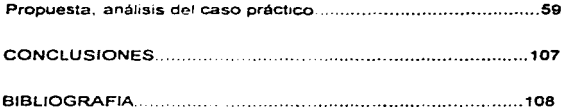

## CAPITULO 1 GENERALIDADES DE LOS RECURSOS FINANCIEROS.

#### 1.1 Concepto de recursos financieros.

Cualquier organización que quiera lograr los objetivos para los que fue creada debe de contar con una serie de elementos o recursos que le ayuden al desarrollo de sus operaciones. además de los recursos financieros serían los recursos humanos. materiales. técnicos. etc

La eficiente administración de estos recursos contribuyen a que tas empresas públicas o privadas obtengan óptimos resultados.

Recursos financieros. Son los elementos monetarios propios y ajenos con que cuenta una empresa. indispensables para la ejecución de sus decisiones.,

Los recursos financieros son todos aquellos bienes monetarios que posee cualquier entidad u organización y que utilizan para el logro de sus objetivos.

Pudiendo clasificarse en recursos propios. subsidio o presupuesto asignado de acuerdo a la entidad de que se trate. ya sea federal. estatal. municipal mixta o privada, y recursos externos en el caso de una entidad pública del sector educativo serian aquellos que se obtienen por una actividad adicional o complementaria a la preparación técnicoprofesional.

Y en el caso de empresas privadas serian prestamos bancarios apotaci6n de nuevos socios.etc

1. Fundamentos de Administración Munich Galindo y García Martinez, Editorial Trillas, 1991.

 $\cdot$ 

## 1.2 Importancia da llevar un buen control de los recursos **financieros.**

Al tomar en cuenta la creciente necesidad de liquidez. hace que sea muy importante tener un oportuno control de dichos recursos de una forma sistematizada óptima y al día.

Una adecuada administración de los recursos financieros tiene implícito el máximo aprovechamiento de los fondos y del suministro del capital que se utiliza en el funcionamiento de cualquier empresa ya que toda organización trabaja con base en constantes movimientos de dinero (ciclo económico).

El control de estos recursos asegura que estos son obtenidos y empleados eficaz y eficientemente. Cuando la responsabilidad de controlar cantidades importantes de recursos económicos se delega a un subordinado, y el uso por el subordinado de estos recursos no puede ser vigilado directamente por el director, se necesita contar con un sistema que proporcione un control de tales actividades. 2

Por lo tanto para el aprovechamiento óptimo de estos recursos, se requiere de un adecuado control de los mismos , su más conveniente utilización y de una adecuada planeaci6n para evitar que se desperdicien.

El control es tomar nota de cada una de las transacciones que se realicen. asegurarse de que los objetivos se han alcanzado de acuerdo a lo planeado y que se hayan cumplido eficaz y económicamente, y si se encuentran desviaciones tomar las medidas preventivas y las correctivas necesarias.

2 Sistemas de control de costos y control financiero. Jhon Dearden, Fondo Educativo Interamencano.

the company of the property of the company states and the company of the company of the company of

## 1.3 Los principios contables y su relación con los recursos financieros.

Principio.Cualquiera de las normas o máximas por las que uno se gula.> Los principios contables son conceptos fundamentales que establecen ba- para identificar *y* delimitar a las entidades económicas. evaluar sus operaciones y presentar la información financiera resultante.

Luego entonces los principios se pueden describir como guías para medir • registrar e informar las transacciones *y* actividades financieras de cuelquier entidad económica.

Según la definición anterior los principios de contabilidad constituyen conceptos fundamentales que establecen bases para identificar *y*  delimitar a las entidades económicas, las cuales por medio de las transacciones generan información financiera. valuar las operaciones *y*  de que forma se puede presentar dicha información.

Los principios de contabilidad generalmente aceptados que son avalados por el Instituto Mexicano de Contadores Públicos, son los siguientes:

Entidad •La actividad económica es realizada por entidades identificables, las que constituyen combinaciones de recursos humanos, recursos naturales *y* capital, coordinados por una actividad que toma decisiones encaminadas a la consecución de los fines de la entidad".

Relación con los recursos financieros. Este principio se refiere a que cualquier entidad tiene personalidad jurídica propia *y* su información financiera se considera exclusiva de ella independientemente de los duellos, socios o personas que la integren *y* por lo tanto tiene recursos destinados a satisfacer sus propias necesidades.

3 Gran diocionario. enciclopédico viaual. ENCASA. S.A., edición 1994.

3

Realización "La contabilidad cuantifica en términos monetanos las operaciones que realiza una empresa con otros participantes en la actividad económica *y* ciertos eventos económicos que la afectan" . Las operaciones y eventos económicos que Ja contabilidad cuantifica.se consideran por ellas realizados: a) Cuando ha efectuado transacciones con otras empresas: b) Cuando han tenido lugar transformaciones internas que modifican la estructura de sus fuentes. o. c) Cuando han ocurrido eventos económicos externos en la empresa o derivados de las operaciones de ésta y cuyo efecto puede cuantificarse razonablemente en ténninos monetarios.

Periódo contable"La necesidad de conocer los resultados de las operaciones *y* la situación financiera de Ja entidad. que tiene en existencia continúa, obliga a dividir su vida en periodos convencionales. Las operaciones *y* eventos así como sus efectos derivados. susceptibles de ser cuantificados, que identifican en el periodo en que ocurren. Por lo tanto cualquier información contable debe indicar claramente al periódo a que se refiere. en términos generales. los costos y gastos deben identificarse con el ingreso que originaron independientemente de la fecha en que se pague".

Relación con los recursos financieros. Los resultados de las operaciones financieras deben registrarse en el periodo en que se originan. por lo general se toman periodos de un ano como ejercicio contable, o sea que los recursos financieros deben ser cuantificados y registrados por periodos establecidos.

Valor histórico original ."Las transacciones y eventos económicos que la contabilidad cuantifica se registran según las cantidades de efectivo que se afecten o su equivalente o la estimación razonable de ellos se haga al momento en que se consideren realizados contablemente, estas cifras

 $\mathbf{A}$ 

 $\mathbf{u} \leftarrow \mathbf{u}$  , where  $\mathbf{u} \leftarrow \mathbf{u}$  , and  $\mathbf{u} \leftarrow \mathbf{u}$ 

The contract of the contract of the contract of the con-

والمستسلم وماروا والمناور والمراسيات

**Montered Motor & Art pair (2012)** 

deborán de ser modificadas en el caso de que ocurran eventos posteriores que les hagan perder su s1gnrficado.aplicando métodos de ajuste en forrna sistemática que preservan la imparcialidad *y* objetividad de la información contable"

Relación con los recursos financieros. El valor de adquisición de Jos bienes adquiridos deben de registrarse contablemente con el precio de compra de la fecha en Ja que fueron adquiridos, sin importar si fueron comprados por medio de recursos financieros propios o externos.

Negocio en marcha "La entidad se presume en existencia permanente. salvo especificación en contrario: por lo que sus cifras de sus estados financieros representarán valores históricos, o en modificaciones de ellos, sistemáticamente obtenidos. Cuando las cifras presentan valores estimados de liquidación. está deberá especificarse claramente *y*  solamente serán aceptables para información general cuando la entidad este en liquidación".

Relación con los recursos financieros. Las cifras que se presentan en los estados financieros representan valores históricos o en modificaciones de ellos *y* solo se presentaran valores estimados cuando la entidad este en liquidación

Oualjdad económica "Se constituye de los recursos de los que dispone la entidad para la realización de sus fines. y por la 1uente de dichos recursos. que a su vez, son la especificación de los derechos que sobre los mismos existen considerados en su conjunto".

Relación con los recursos financieros. Los recursos con los que cuenta una entidad tienen una dualidad por un lado el origen de donde se obtuvieron *y* por el otro a donde se han aplicado esto se representa en la igualdad aritmética del cargo y abono.

*s* 

Revelación sufjcjente "'La información contable presentada en los estados financieros se debe contener en forma clara y comprensible todo lo necesario para juzgar los resultados de operaciones y la situación financiera de la entidad".

Relación con los recursos financieros. La información que se genera por los movimientos económicos registrados en los estados financieros deben ser claros y comprensibles para poder tomar decisiones

Importancia relativa."La información que aparece en los estados financieros deben mostrar los aspectos importantes de la entidad. susceptibles de ser cuantificados en términos monetarios. tanto para efectos de los datos que entran en el sistema de información contable como para la información resultante de su operación, se debe de equilibrar el detalle y multiplicidad de los datos con los requisitos de utilidad y finalidad de la información".

Relación con los recursos financieros. Los estados financieros deben mostrar todo lo relacionado con sus actividades susceptibles de ser cuantificados en términos monetanos para presentar la información de los mismos lo más detallada y equilibrada posible con todas las partidas cuyo monto o naturaleza tenga significación debe ser procesada y presentada. pues de no hacerse distorsionaría los objetivos que pretende la información financiera.

Consistencia o comparabilidad. "Los usos de la información contable requieren que se sigan procedimientos de cuantificación. que permanezcan en el tiempo La información contable debe de ser obtenida mediante la aplicación de los mismos principios y reglas particulares de cuantificación, para mediante la comparación de los estados de otra entidad económica, conocer su posición relativa".

6

Relación con los recursos financieros La información contable debe de ser obtenida mediante la aplicación de los mismos principios y reglas particulares de cuantificación o sea deben ser uniformes o consistentes **para** que puedan ser comparados dichos estados financieros de la entidad y conocer su evolución.

Los principios de contabilidad se pueden resumir y clasificar de acuerdo a su aplicación en las entidades económicas del país, ya que son generalmente aceptados en forma universal.

Las que identifican y delimitan a fa entidad:

Entidad

Realización.

Período contable.

Las que establecen bases para la valuación de las transacciones celebradas por la entidad:

Valor histórico.

Dualidad económica.

**Negocio en marcha.** 

Las que regulan la presentación de la información de los estados **financieros:** 

Revelación suficiente.

Los que presentan requisitos generales aplicables a la contabilidad en su conjunto:

Importancia relativa.

Consistencia o comparabilidad.

La presente tesis está enfocada a la contabilidad en el sistema de gobiemo, los principios generales de contabilidad gubemamental según el manual de contabilidad de está entidad son:

Los fundamentos esenciales para sustentar el registro correcto de las operaciones. la elaboración *y* presentación oportuna de estados financieros, basados en sus razonamientos, eficiencia demostrada, respaldo de legislaciones especializadas *y* aplicación general de la Contaduría Gubernamental.

Entidad.-Se considera "Entidad", a toda dependencia gubernamental o no gubernamental con existencia propia e independiente que ha sido creada por ley o decreto.

La entidad pública es un organismo establecido por una legislación específica. la cual determina los objetivos de la misma. su ámbito de acción *y* sub limitaciones.

Existencia pernianente.- Se considera que la entidad tiene vida permanente, salvo modificación posterior a la Ley o Decreto que lo creo. en la que se especifique lo contrario.

El sistema contable de la entidad se establecerá considerando que el período de vida del mismo es indefinido; dicho sistema debe diseñarse de modo que exista una relación cronológica de las actividades financieras, sin que deban preverse mecanismos o procedimientos para una eventual extinción o fusión.

Cuantificación en ténninos monetarios.- Los derechos, obligaciones *y* en general las operaciones que realice la entidad, serán registrados en moneda nacional.

Periodo contable.-La vida de la entidad se dividirá en periodos uniformes para efecto del registro de las operaciones *y* de información acerca de las mismas.

B

 $\sim$   $\sim$ 

سام مان ال

 $\sigma = 1$  ,  $\tau =$ 

 $\mathcal{L}_{\mathcal{M}}$  and  $\mathcal{L}_{\mathcal{M}}$  are the fiber of  $\mathcal{L}_{\mathcal{M}}$  . For every  $\mathcal{L}_{\mathcal{M}}$  ,  $\mathcal{L}_{\mathcal{M}}$ 

and the sea

En lo que se refiere a la contabilidad de la Hacienda Pública Federal, el periodo relativo es de un afio calendario.

Costo Histórico.- Los bienes se deben registrar a su costo de adquisición o a su valor estimado, en caso de que sean producto de una donación, expropiación o adjudicación.

No obstante lo anterior. sí la información de1a de ser representativa en virtud de los cambios en el poder adquisitivo de la moneda. podrá ser reexpresada aplicando los métodos *y* lineamientos que emita la Secretaria de Hacienda *y* Crédito Público. Si la información contiene cifras reexpresadas. esta circunstancia debe hacerse con toda cJaridad.

Importancia relativa.- Los estados financieros, presupuestales y patrimoniales. deben relevar todas las partidas que son de suficiente importancia para efectuar evaluaciones o tomar decisiones.

La inforrnación procesada por el sistema contable y especialmente la presentada en los estados financieros. presupuestares *y* patrimoniales, deben de incluir los aspectos importantes o significativos del ente, susceptibles de ser cuantificables en términos monetarios.

Consistencia - Las politicas. métodos de cuantificación *y*  procedimientos contables deben ser los apropiados para reflejar la situación de la entidad, debiendo aplicarse con criterio uniforme a lo largo de un período *y* de un periodo a otro.

Base de registro.- Los gastos deben ser reconocidos *y* registrados como tales en el momento en que se devenguen *y* los ingresos cuando se realicen.

Revelación suficiente.- Los estados financieros. presupuestales *y*  patrimoniales. deben de incluir la información suficiente para mostrar amplia y claramente la situación financiera, presupuestal y patrimonial del entidad.

 $\bullet$ 

and the components of the components

الدار الوالد في الشعب المالية في المالية المالية المالية التي تستطيل الشعب الشعب المالية التي التي ت والمستطيل المناول المالية

 $\label{eq:reduced} \text{Lipole}(\mathbf{X},\mathbf{X},\mathbf{X},\mathbf{X}) \leq \mathcal{N}(\mathbf{X},\mathbf{X}) \leq \mathcal{N}(\mathbf{X},\mathbf{X})$ 

Cumplimiento de disposiciones legales - La entidad debe observar tas disposiciones legales que te sean aplicables en toda transaceión en su registro y en general. en cualquier aspecto relacionado con et sistema contable y presupuesta!.

El sistema de contabilidad gubernamental debe hacer posible·

A)Mostrar que se ha dado cumplimiento a todas tas disposiciones legales. y

B)Determinar adecuadamente los hechos, exponiendo plenamente su efecto en la posición financiera y los resultados de las operaciones del ente contable.

Si se presenta conflicto entre las disposiciones legales y los pnncipios de contabilidad gubernamental se dará preferencia a las primeras sin embargo, hasta donde sea posible. el sistema deberá permitir ta presentación de la posición financiera en forma razonable y los resultndos de operación, de conformidad con los pnncipios de contabilidad gubernamental generalmente aceptados.

Control presupuestario.- Corresponde al sistema contable el registro presupuestario de los ingresos y egresos. comprendidos en el **presupuesto del ente así como su vinculación con el avance físico**  financiero de los proyectos programados.

Integración de la información.- Cuando se integren informes financieros independientes en uno solo. deben eliminarse las transacciones efectuadas entre las distintas unidades o entidades. y los estados financieros no deben reflejar superávit o déficit originados entre ellos.

 $^{\mathrm{10}}$ 

## 1.4 Los recursos financieros y sus registros en la contabilidad general.

Conceptos de contabilidad

and the complete state of the complete state of the complete state of the complete state of the complete state of the complete state of the complete state of the complete state of the complete state of the complete state o

and construction

"Contabilidad es la técnica que establece jas normas y procedimientos para registrar, cuantificar analizar e interpretar los hechos económicos que afectan el patrimonio de los comerciantes individuales (personas físicas) o empresas organizadas como sociedades mercantiles (personas morales)"4.

"Contabilidad es el arte de registrar clasificar y resumir en una forma significativa, y en términos de dinero transacciones y hechos que, en parte por lo menos son de caracter financiero e interpretar los resultados de ellos"s

"Contabilidad es la técnica constituida por los métodos, procedimientos e instrumentos, aplicables para llevar a cabo el registro, clasificación y resumen de los efectos financieros que provocan las operaciones que realiza la empresa, con el objeto de obtener la información necesaria para la elaboración de los estados financieros"s

La contabilidad, en su aplicación práctica es un sistema que sirve para registrar, cuantificar, analizar y controlar las actividades financieras de cualquier ente económico, e interpretar sus resultados.

Un buen sistema de contabilidad es esencial para la correcta toma de decisiones porque proporciona un método de registrar la información que puede usarse como medio de control de movimientos y resultados.

Las personas físicas o morales que, de acuerdo con las disposiciones fiscales, estén obligadas a llevar contabilidad deben observar las siquientes reglas:

4 Contabilidad 1. Elementos de contabilidad C.P. Marcos Sastrias

 $\sim$   $\sim$ 

 $\sim$ 

 $\sim$  100  $\sim$  100  $\sim$ 

5 Accounting Terminology Bulletin N1 (New York American Institute of Certified Public 1953). 6 Contabilidad Metodo eutodidáctico C.P. Antonio Mendez

*<u>Allen Allen A</u>llen* 

**The Contract Construction Company** 

Identificación de operaciones. Identificar cada operación. acto o **actividad y sus caracter(sticas, retacionandolas con la documentación**  comprobatoria. de tal forma que aquellos puedan identificarse con las **distintas contribuciones y tasas.** 

**Identificación de inversiones. Tener identificadas las inversiones**  realizadas. relacionandolas con la documentación comprobatoria. de tal forma que puedan precisarse la fecha de adquisición del bien o de **efectuada la inversión, su descripción , et monto original de la inversión y**  el importe de la deducción anual según sea el caso.

**Relación con saldos. Relacionar cada operación. acto o actividad con los**  saldos que den como resultado las cifras finales de las cuentas.

Estados de posición financiera. Formular los estados de posición **financiera y relacionarlos con las cuentas de cada operación.** 

Sistemas de registro. Se podrán usar registros manuales, mecanizados o electrónicos.

Libro diario y libro mayor. El contribuyente deberá llevar cuando menos el libro diario y libro mayor.

Métodos manuales para el procesamiento de datos financieros.

Métodos diario continental y diario tabular. Estos métodos en la actualidad no permiten una verdadera división de trabajo. y por lo tanto **no existe una simplificación en el registro de las operaciones que realizan las empresas. El diario tabular se ha considerado como la evolución que ha tenido el diana continental.** 

Métodos centralizador y de pólizas. Estos métodos ofrecen mayor flexibilidad en su operación pero sin embargo para las empresas con **mayor volumen de operaciones se vuelven rutinarios y complejos.** 

12

Se puede decir que los métodos manuales antes mencionados. todavia son utilizados por algunas empresas Que tienen menor volumen de movimientos a registrar.(ver cuadro nº 1)

#### Caracteristlcas de la contabilidad gubernamental.

La contabilidad del Sector Gubernamental, al igual que la del sector privado, tiene como cimiento Ja teoría de Ja partida doble. por lo Que los principios y procedimientos de registro son similares, además de estar basados en un catálogo de cuentas apropiado al tipo de actividades que realice la entidad y utilizar los libros principales y registros auxiliares para contabilizar las operaciones y elaborar los estados financieros

La contabilidad gubernamental. sirve al Gobierno Federal para registrar sus operaciones. las cuales deben satisfacer necesidades de carácter social o económico de la comunidad y para obtener información que cuadyuve en el proceso de toma de desiciones sobre la aplicación ágil y racional de los recursos asignados a cada entidad.

La contabilidad gubernamental se caracteriza porque registra por obligación y por necesidad dos tipos de operaciones

Operaciones presupuestarias. Están directamente relacionadas con los ingresos *y* egresos que autoriza el poder legislativo *y* deben de registrarse en las cuentas de presupuesto afectando activos . pasivos *y*  resultados , en fonna simultánea.

El registro obligatorio del presupuesto en la contabilidad gubernamental, representa una diferancia básica en comparación con la contabilidad del sector privado. ante la necesidad de registrar el importe de los presupuestos de ingresos *y* egresos autorizados y de su desarrollo real. a efecto de integrar y rendir la Cuenta Pública al Congreso de la Unión. Operaciones financieras· Todas las entidades del Gobierno Federal realizan operaciones semejantes a las de cualquier empresa privada

13

Tal es el caso de los depósitos que se realizan en bancos *y* la utilización de fondos fijos o revolventes. Asl mismo dentro de este grupo de **operaciones no presupuestarias. se encuentran los registros de deudores. almacen. mercancias en transito. bienes muebles e inmuebles. acreedores** *y* **proveedores.** <sup>7</sup>

 $\bullet$ 

7 Manual de Contabilidad 1995 INSTITUTO POLITECNICO NACIONAL

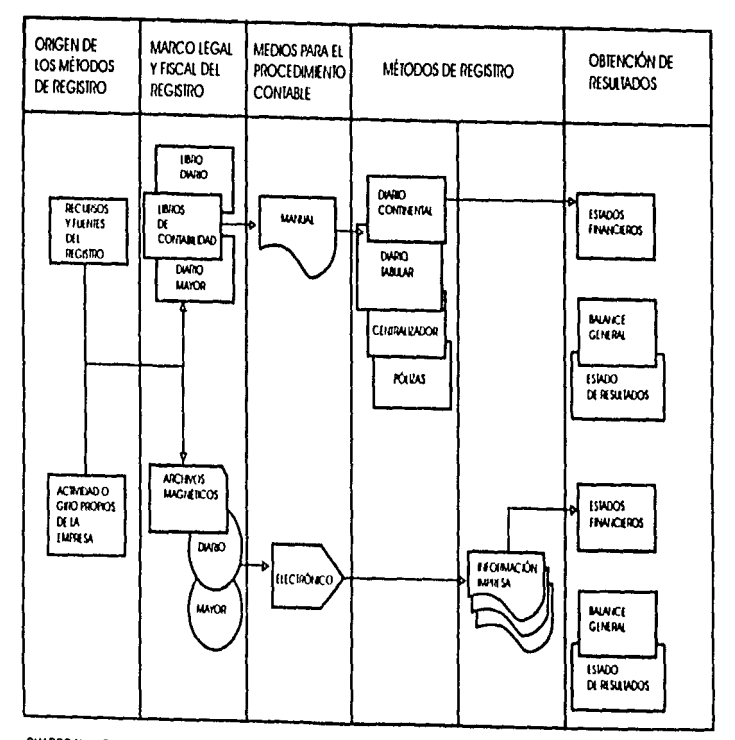

CUADRO No. 1 Ongen y evolución de los métodos de registro contable

FUENTE. Contabilidad básica con aplicaciones en computadora Humberto Oropeza Martinez.

 $\ddot{c}$ 

### CAPITULO 2 FUENTES DE FINANCIAMIENTO EN UNA ENTIDAD PUBLICA.

### 2.1 Tipos de financiamiento

Financiamiento.Es la fuente de recursos y elementos de capital necesarios para el desarrollo de las operaciones propias de cualquier empresa pública y privada.

En una entidad pública del sector educativo los tipos de financiamiento con los que cuenta para el desarrollo de sus actividades son dos:

Recursos propios *y* recursos externos que posteriormente se detallaran según el manual de la administración de los ingresos propios de está dependencia pública.

#### 2.2 Recursos propios

Se consideran ingresas propios o recursos propios a las percepciones en efectivo en bienes o servicios que percibe está dependencia pública del sector educativo a través de las escuelas. centros y unidades de enseñanza y de investigación, así como de ras dependencias de la administración central.

Los ingresos propios se generan en las unidades responsables por dos grandes rubros de operación .

El proceso de preparación técnico profesional.

La vinculación con el sector productivo de bienes y servicios.

16

Los ingresos provenientes de aportaciones que hacen los alumnos por derechos de asistencia a los cursos normales y/o especiales que imparte el centro de estudios

- 1.- Inscripciones
	- 1.1 Cooperación voluntaria anual, primer ingreso.
	- 1.2 Alumnos extranieros
	- 1.3 Incorporaciones
- 2.- Re inscripciones
	- 2.1 Cooperación voluntaria anual
	- 2.2 Reinscripciones.

Los ingresos provenientes del pago de derechos que realizan los estudiantes por concepto de exámenes

- 3.- Exámenes
	- 3.1 Exámenes de admisión.
	- 3.2 Exámenes extraordinarios.
	- 3.3 Exámenes de programación libre.
	- 3.4 Exámenes a titulo de suficiencia.
	- 3.5 Exámenes profesionales
	- 3.6 Exámenes de grado.

Los ingresos provenientes de la expedición de documentos académicos y oficiales que requieren los estudiantes egresados

ł,

#### **4.- Titulaciones**

 $\mathbf{z}$ 

- 4.1 Expedición de carta de pasante
- 4.2 Certificado y titulo

Ingresos provenientes de cursos. seminarios y/o congresos. que están dirigidos a estudiantes. egresados y particulares. organizados por el plantel.

- 5.- Cursos y seminanos
	- 5.1 Cursos de regularización.
	- 5.2 Seminarios de titulación.
	- 5.3 Congresos.
	- **5.4 Otros cursos y seminarios**
	- 5.5 Estudios de posgrado: Especialidades y/o diplomados.
	- 5.6 Maestrías y doctorados

Ingresos por la acreditación, certificación y validación de estudios.

- 6 Derechos
	- 6.1 Reposición de credenciales.
	- 6.2 Documentos probatorios de escolaridad.
	- 6.3 Constancia de estudios.

Los montos captados por la venta de material de apoyo didáctico. elaborado por el plantel para este fin :

- 7 .- Publicaciones
	- 7 1 Venta de apuntes.
	- 7.2 Venta de cuestionarios y prácticas.
	- 7 3 Venta de libros

Ingresos provenientes del pago de derechos por el servicio médico que **ofrece el centro de estudios a estudiantes. profesores y particulares** .

- **8.- Otros serv1c1os relacionados con los alumnos.** 
	- 8.1 Médicos.
	- 8.2 Odontológicos
	- **8.3 Análisis clínicos**
	- 8.4 Misceláneos. tales como fotocopiado y otros

#### 2.3 Recursos externos.

Está es una fuente complementaria de financiamiento para el desarrollo **académico dentro del sector productivo de bienes y servicios. se consideran ingresos externos aquellos que se obtienen por una actividad adicional o complementaria a la preparación técnico profesional. las fuentes de financiamiento para el desarrollo académico serían por los**  siguientes conceptos :

Ingresos derivados de los derechos de uso y disfrute temporal de locales e instalaciones, propiedades del plantel ·

- **9.- Servicio externo menor alquiler y rentas de** :
	- 9.1 Espacios técnicos.
	- 9.2 Espacios deportivos
	- 9.3 Espacios culturales.
	- 9.4 Transportes.
	- 9.5 Investigaciones.
	- 9.6 Otros servicios externos.

#### **lngre•o• eapecificos**

- 10.- Ingresos específicos
	- 10.1 Apoyo financiero de otras instituciones
	- 10.2 Donativos.
	- 10.3 Aportaciones.
	- 10.4 Legados
	- 10.5 Otros. efectuados por personas físicas o morales, todos los **intereses bancarios producidos o generados.**
	- 10.6 Organizaciones profesionales.
	- 1O.7 Fundaciones
	- 10.8 Que tengan como objetivo promover *y* desarrollar la ensel'\anza e investigación técnica *y* tecnológica.
- 11 .- Relacionados con el sector productivo de bienes *y* servicios:
	- 11 Desarrollo de patentes .
	- 11.2 Transferencia de tecnologla.
	- 11.3 Desarrollo tecnológico.
	- 11 .4 Asesorías.
	- 11.5 Tercerías.
	- 11.6 Peritajes.
	- 11. 7 Capacitación *y* desarrollo de personal.
	- 11.8 Estudios bibliográficos.
	- 11 .9 Estudios técnicos.
	- 11 .1 O Uso *y* experimentación en laboratorios.

ent and a film on the collection the constituence in the collection of the collection of the film of the collection

- 11.11 Estudios de mercado.
- 11 12 Desarrollo de productos.

11.13 Asistencia en trabajos de infraestructuras y construcción de inmuebles.

11.14 Plantas industriales e infraestructura.

11.15 Diseño y estudios de plantas y edificios

**Normas de operación de los ingresos según el manual de administración**  de ingresos propios de está institución.

**Las unidades responsables formularán el presupuesto anual de ingresos**  propios.

Los ingresos generados, deberán de estar soportados por los siguientes documentos :

**Recibo oficial de cobro para las actividades relacionadas con el proceso de**  preparación técnicoprofesional

**Factura oficial que reúne los requisitos fiscales en vigor para las acciones relacionadas con el sector productivo de bienes y servicios o cuando algu.en requiera un comprobante fiscal.** 

Los ingresos propios captados por las unidades responsables. se depositarán invariablemente, en las cuentas de cheques aprobadas por la **dirección administrativa.** 

Una vez aprobado el presupuesto de ingresos y egresos propios. las **unidades responsables podrán realizar las adquisiciones que hubieren sido**  contempladas en sus presupuestos autorizados.

**De está forma. todas las erogaciones que con cargo a sus ingresos propios efectúen las unidades responsables, se destinarán principalmente a satisfacer las necesidades propias del servicio que tienen encomendado**  dejando a la administración general del Instituto, el apoyo a los proyectos **institucionales de equipamiento . mantenimiento y conservación de las**  instalaciones *y* el equipo existente, asi como el apoyo en la obtención de objetivos *y* metas en los proyectos de investigación *y* er. las becas de estudio.

De los reportes :

**Los informes correspondientes a los ingresos y egresos propios, deberan**  ser documentos que muestren el flujo de la captación y/o gasto de los **mismos, de conformidad a los movimientos que realicen en un periodo, casi siempre de un mes de calendario y que deberán estar debidamente contabilizados en los libros autorizados por la dirección administrativa.** 

a) Registro de ingresos. Se deberá elaborar una póliza de ingresos al **original se le anexarán las copias de los recibos de cobro expedidos y que sirvieron de base para elaborar la póliza así como la ficha de depósito del**  banco. Los conceptos de abono se reflejarán de acuerdo al catálogo de **ingresos mencionado anteriormente** 

b) Registro de egresos. Los egresos se harán con cheque expedido a nombre del proveedor o del prestador del servicio Por cada cheque expedido se deberá elaborar en original *y* copia de póliza de egresos. al **original se le anexará la documentación original comprobatoria cuya suma**  será igual al importe del cheque. Las comprobaciones que se hagan de las **cuentas "Deudores diversos" o "Gastos a comprobar" deberán contabilizarse mediante póliza de diario, anexandole la documentación original comprobatoria** 

**Las unidades responsables conciliaran mensualmente los movimientos anotados en el libra donde se hicieron los registros de ingresos y egresos. contra los del estado de cuenta bancario, deberán aclarar las pasibles diferencias, elaborando póliza de diario para corregirlas.** 

22

**Las unidades 1nformarári mensualmente a Ja dirección administrativa las operaciones realizadas en el mes inmediato anterior mediante los**  informes de ingresos *y* egresos que deberán contener entre otros los **siguientes datos** 

**a1 El informe de ingresos** 

**Número de recibos oficiales utilizados** 

**.Número de recibos oficiales cancelados** 

Concepto de ingresos .

. Los depósitos y/o traspasos hechos en la cuenta de cheques .

**. Firmas. (anexo 1 informe de ingresos).** 

b) El informe de egresos ·

.Número de partida de gasto

**.D'3scripción .** 

. Importe

.El monto de las erogaciones que disminuyen el saldo de la cuenta **bancaria .** 

. Firma del titular de la unidad responsable. (anexo 2 informe de egresos).

**Está información deberá ser enviada a Ja dirección administrativa en Jos**  primeros cinco días hábiles siguientes al mes que se reporte. La división de contabilidad con base en los informes señalados anteriormente consolidará **la información en los estados financieros** 

En la dirección en donde trabajo el catalogo de concepto de ingresos que se utilizan de acuerdo al giro de sus actividades es el siguiente.

#### **lngreaoa**

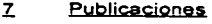

- 7.2 Venta de cuestionarios y prácticas.
- 10 **Ingresos esoeclficos**
- 10.1 Apoyos financieros de otras instituciones.
- 10.2 **Donativos.**
- 10.3 Aportaciones.
- 10.4 Legados.
- 10.5 Otros efectuados por personas físicas y morales, nacionales o extranjeras(int.bancarios)
- 10.6 Organizaciones profesionales.
- 10.7 Fundaciones.
- 10.8 Otros que tengan como objetivo promover y desarrollar la enseñanza técnica y tecnológica.

# **INFORME DE**

## **INGRESOS**

Anexo 1

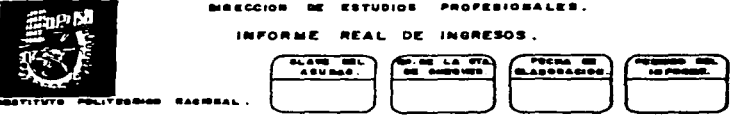

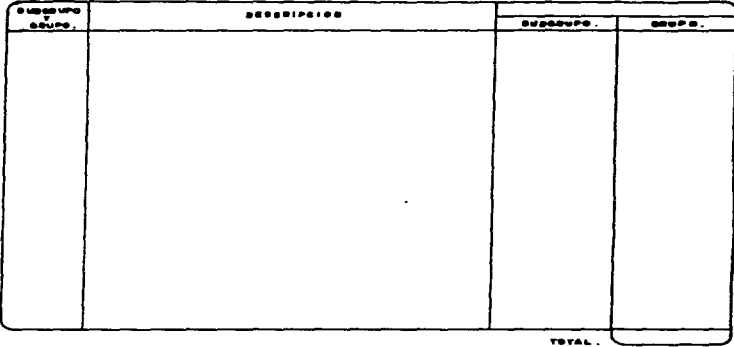

#### SOVIEIERTOS DE LA CUBATA DE CHEQUES.

SALDO DEL MED ARTERIOR .  $189988008$   $0899917A008$ . TOTAL DISPOSIBLE.

j.,

٠

DESCRIPTION DE LOS POLIOS DE ESCIDOS OFICIALES DE CORRO CARGELAROS EN EL ब्बर,

SELLO LEGIBLE DEL COURA

DIRECETES OFL PLANTEL .

## **INFORME DE**

## **EGRESOS**

Anexo 2
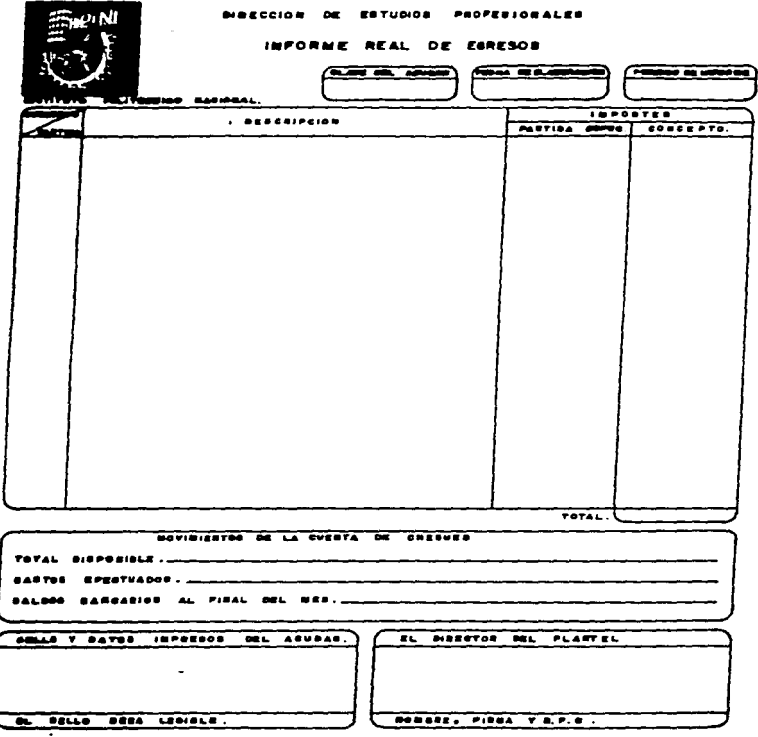

 $\tilde{z}$ 

## CAPITULO 3 LA IMPORTANCIA DE LA INFORMACIÓN FINANCIERA POR MEDIO DE LA INFORMATICA

#### 3.1 Organigrama

Definición:

Organigrama.--Esquema gráfico con que se representa la forma en que está organizada una entidad, estructura. sistema que muestra los elementos que lo componen *y* la relación que existe entre ellos" 1 En et organigrama se aprecia la estructura administrativa que se coordina estrechamente con áreas o funciones colaterales de desarrollo organizacional y es representación sinóptica de la misma.

Informática y organigrama.·· Debemos concebir a la informática como una entidad ubicada dentro de un grupo eminentemente administrativo, que la coordine con áreas o funciones colaterales de desarrollo organizacional, de sistemas y de procedimientos, y que la informática sea el sistema nervioso que conectará directamente a la administración con Ja vida y movimiento del ciclo económico de cualquier entidad pública o privada.

Las funciones de Ja Dirección de Estudios Profesionales: así como de las divisiones que conforman la Dirección de Estudios Profesionales. están contenidas en un manual de organización. los tramos de control. las lineas de mando. las coordinaciones y la asignación de autoridad-responsabilidad. mismo que fue aprobado por el C.P. Osear

1 Enciclopedia interactiva Santillana, Chinon América inc. 1995

Joffre Velázquez, Director General del Instituto Politécnico Nacional. el 11 de Junio de 1993. Este manual permite la consecución del ob¡etivo de la Dirección. el uso racional de los recursos de que dispone la misma y así evitar la evasión o duplicidad de funciones

La Dirección de Estudios Profesionales está estructurada como sigue Un consejo académico *y* un comite interno de desarrollo administrativo. dependientes directamente como staff de la Dirección.

El Departamento de Servicios Administrativos. la División de Diseño Académico e Investigación Educativa y el de Desarrollo Curricular, la División de Práctica Académica. con los Departamentos de Desarrollo del Personal Académico y Actualización Profesional *y* el de Orientación y Apoyo a los Alumnos. la División de Coordinación y Supervisión Académica, con tres departamentos, el de Coordinación y Supervisión de Ingeniería *y* Ciencias Físico Matemáticas

El objetivo de la Dirección de Estudios Profesionales es normar, dirigir, coordinar, supervisar, asesorar y evaluar el desarrollo curricular y el proceso enseñanza-aprendiza1e que se realiza en las escuelas. centros *y* unidades de enseflanza de nivel superior, para optimizar la formación de profesionales capaces de responder a los requerimientos del desarrollo económico. social y político del país y de está manera. consolidar Ja excelencia académica de las licenciaturas que se imparten en el Instituto Politécnico Nacional. así como el desarrollo del estudiante. la formación *y* actualización del personal docente

El organigrama general de la Dirección de Estudios Profesionales es el siguiente (ver cuadro Nº2¡

Las funciones en forma general de las Divisiones *y* Departamentos que conforman el organigrama según el Manual de Organización de la Dirección de Estudios Profesionales son /as siguientes:

30.

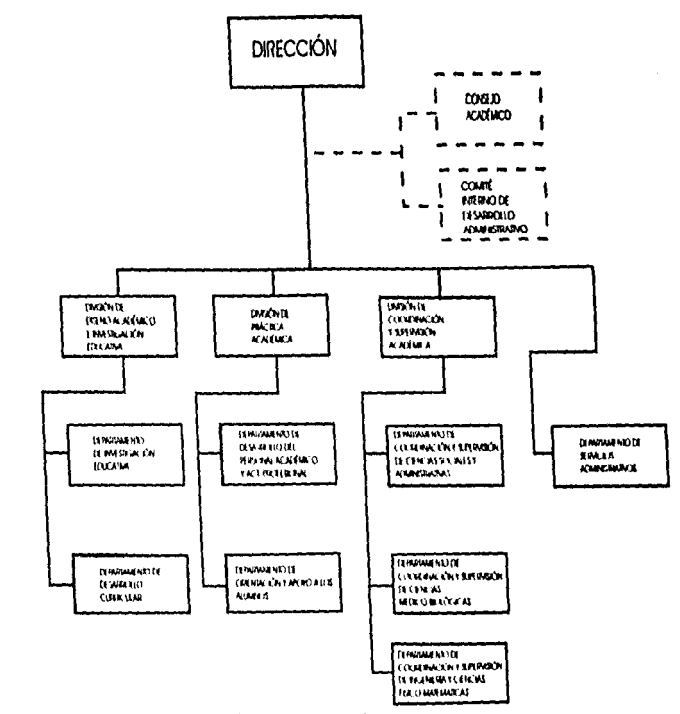

Cuodo Ho. 3. COCANGRAMA DE LA DIRECCIÓN DE ESTUDIOS FROEESCRAVES

 $\ddot{a}$ 

Las funciones de la División de Diseño Académico e Investigación Educativa son:

-Coordinar la actualización del modelo académico del nivel **superior.** 

-Coordinar y organizar la elaboración de los perfiles docentes del **nivel superior.** 

-Determinar las **enseflianza-aprendizaje en las escuelas. centros y**  unidades de **ensefaanza superior. nonTias**  que **regulan** el **proceso**  de

**-Determinar las normas que regulan la elaboración, modificación y**  actualización de los planes y programas de estudio del nivel superior, etc.

Está División cuenta con dos departamentos de apoyo:

El Departamento de Investigación Educativa que se encarga de difundir el programa **Institucional de investigación educativa** en las Escuelas, Centros y Unidades de nivel superior.

Y el Departamento de Desarrollo Curricular que se encarga como su **nombre lo indica de actualizar el sistema Institucional de Desarrollo Curricular, colaborar en la elaboración, coordinación modificación y** actualización de les programas de estudios de los Centros de Lenguas Extranjeras. etc.

La División de Práctica Académica se encarga de :

**-Coordinar la elaboración. actualiz¿:¡ci6n y difusión de la normatividad para la elaboración e importación de cursos y seminarios.** 

**-Coordinar el proceso de validación de los documentos que**  presenta el personal académico de las Escuelas. Centros y Unidades de **enseñanza superior.** 

-Diseriar. coordinar y organizar el programa de expansión de los diplomados de nivel superior, etc.

Esta División cuenta con dos departamentos de apoyo ·

El Departamento de Desarrollo del personal Académico *y* Actualización Profesional que se encarga de elaborar y difundir el cumplimiento de la norrnatividad para la elaboración e impartic16n de cursos y seminarios. elaborar y mantener actualizados los perfiles docentes del nivel superior. etc.

Y el Departamento de Orientación y Apoyo a los Alumnos. este departamento se encarga de elaborar y difundir el programa institucional de estimulas para alumnos de nivel superior y elaborar y realizar programas de seguimiento académico de los mejores alumnos de las Escuelas. Centros *y* Unidades de enseflanza superior. etc.

La División de Coordinación y Supervisión Académica se encarga de :

-Coordinar la actualización y operación del programa institucional de supervisión académica integral.

-Programar y organizar Ja supervisión y evaluación del funcionamiento de los académicos y departamentos académicos de las Escuelas. Centros y Unidades de enseñanza superior e Incorporadas

-Coordinar el cumplimiento *y* supervisión de los planes y programas de estudio en las Escuelas, Centros *y* Unidades de enseñanza superior e Incorporadas al l.P. N.,etc.

Dentro de está División se encuentran tres departamentos de apoyo:

El Departamento de Coordinación y Supervisión de Ciencias Sociales y Académicas que se encarga de operar, supervisar, analizar y evaluar los programas académicos de las Escuelas, Centros y Unidades de Enseñanza Superior de está rama de carreras sociales y administrativas.

El Departamento de Coordinación y Supervisión de Ciencias Médico Biol6gicas y el Departamento de Coordinación y Supervisión de lngenieria y Ciencias Físico Matemáticas tienen las mismas funciones que el departamento de Ciencias Sociales y Administrativas pero en función al área que coordinan respectivamente.

Dentro de la Dirección de Estudios Profesionales se encuentra el Departamento de Servicios Administrativos que se encarga de :

-Programar. organizar *y* coordinar los Recursos Humanos, **Materiales** *y* **Financieros así como los servicios generales de apoyo que**  la Dirección necesita para el desarrollo de sus funciones.

**-Adquirir, almacenar y suministrar oportunamente los materiales,**  mobiliario, equipo, refacciones y artículos en general, necesarios para el funcionamiento de la Dirección.

-Elaborar el anteproyecto del presupuesto y ejercer el presupuesto autorizado para la Dirección.

-Efectuar la consolidación de los informes financieros y presupuestales de acuerdo a las normas y procedimiento dictados por la Dirección Administrativa, etc.

Este departamento para lograr sus funciones delega autoridad y **responsabilidad en tres oficinas:** 

Oficina de Recursos Financieros.

**Oficina de Recursos Humanos.** 

Oficina de Recursos Materiales y Servicios.

**En la oficina de Recursos Financieros es donde se manejan los ingresos**  y egresos . pueden ser ingresos propios o el presupuesto Federal y la contabilidad de los mismos.

**Ubicación de la Oficina de Recursos Financieros dentro del**  Organigrama particular del Departamento de Servicios Administrativos es el siguiente: (ver cuadro Nº3)

**Lo más importante de la organización administrativa cualquiera que sea su alcance y documentación. está en la sólida definición de su estructura**  piramidal (organigrama). y su consecuente codificación para efectos **cuantitativos y administrativos. es el punto de partida. la organización de**  la entidad económica y las funciones asignadas a cada responsable de **las áreas que la confonnan** *y* **las operaciones que realiza la organización**  funcional.

Durante la etapa operativa de dicha entidad, cada uno de ellos, realizará **una serie de operaciones propias de su área de trabajo** *y* **sus**  responsabilidades asignadas en dicho organigrama.

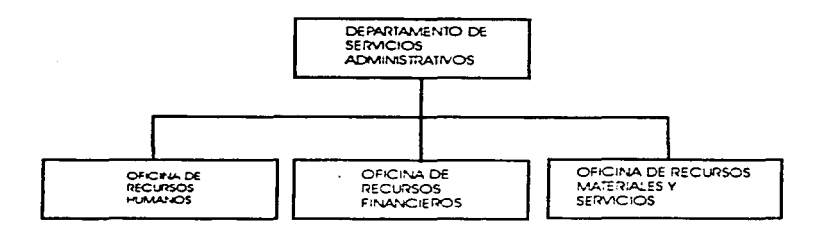

 $\mathbf{r}^{\mathrm{B}}$ 

Cuadro No. 3 UBCACIÓN DE LA OFICINA DE RECURSOS FINANCIEROS DENTRO DEL ORGANIGRAMA

and the second complete the control of the second control of the control of the second construction of the control of the control of the control of the control of the control of the control of the control of the control of

and service and

 $\sim 100$  $36$ 

and service and service

#### 3.2 **La** contabilidad y el proceso elactrónlco da datos.

El proceso electrónico de datos es una serie de actividades realizadas a **través de las computadoras con un fin determinado. en este caso seña con el fin de dar información relacionada con fa contabilidad de una**  entidad económica. El proceso electrónico de datos requiere de **actividades administrativas y de suministros que conjuntandose con dichos procesos dan como resultado los sistemas.** 

Los objetivos del método electrónico para el procesamiento de **transacciones financieras son** ·

-Lograr con oportunidad el registro contable de todo tipo de **operaciones que realice una empresa o institución. en cada ejercicio que vaya transcurriendo.** 

-Obtener del registro contable los estados financieros en forma actual *y* periódica, a fin de que los interesados en ellos puedan tomar **fas decisiones más convenientes.** 

Para introducir *y* operar el programa de contabilidad, así como para realizar la captura de pólizas. se requiere del manejo de un teclado; para el procesamiento de datos se necesita la unidad central de **proceso.** *y* **se culmina con la obtención de la información financiera. la**  cuál puede ser apreciada a través de una pantalla o monitor. la cuál deberá de estar conectada a una red que podrán accesar el jefe del **departamento y el director mediante una clave de acceso especifica.** *y*  **también se requiere de una impresora que nos proporcione la información impresa .(ver cuadro Nº 4).** 

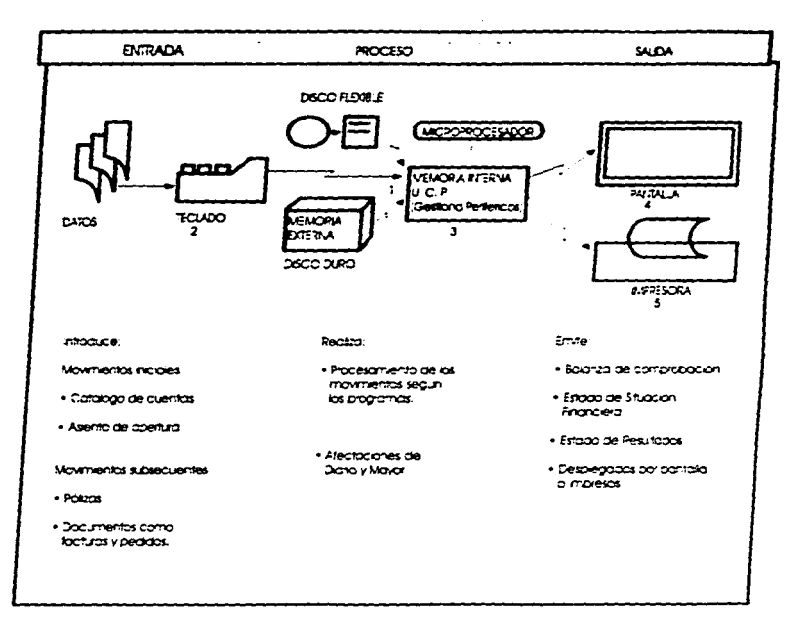

Cuadro. Nº 4. Descripción gráfica de un sistema de contabilidad por computadora.<br>Fuente: Contabilidad Basca con aplicaciones en computadora. Humberto Oropeza Matinez.

Es muy importante tener un control previo al registro contable, sea cual fuere el medio que se utilice (manual, mecánico o electrónico), de la clasificación de las operaciones de ventas que producen ingresos y **otros valores representativos) que en ocasiones son bastante**  numerosos puesto que representan el pago de compromisos o inversiones que habrán de registrarse contablemente. Pero también existen operaciones en las que no interviene el efectivo, dentro de las cuales podemos mencionar las compras y ventas que se realizan a crédito. Y es común encontrar está clasificación de las operaciones en **1as diversas empresas comerciales, industriales y de servicios como se**  menciona en está tesis, para lo cual utilizamos el tipo de documentación contable. conocida como pólizas de contabilidad.

-Póliza de Ingresos (ver anexo 3).

-Póliza de Egresos (ver anexo 4).

-Póliza de Diario (ver anexo 5).

Cuando se tienen estas pólizas debidamente elaboradas y revisadas en el departamento de contabilidad u oficina, se procederá a la captura correspondiente, dichas pólizas servirán de base para contabilidades llevadas en forma manual. mecanizada o electrónica, de acuerdo a los sistemas de contabilidad vigentes.

Una vez relacionadas la organización funcional. la codificación y la clasificación de las operaciones que son parte integral del control contable permitirá comprender el desarrollo de la contabilidad a través de la estructura que se está mostrando.

**Haciendo un seguimiento desde la organización y la operación misma que se conoce. la documentación comprobatoria que se obtiene y la**  documentación contable o pólizas que se elaboran. hasta llegar al

# **POLIZA DE**

# **INGRESOS**

Anexo 3

 $\overline{a}$ 

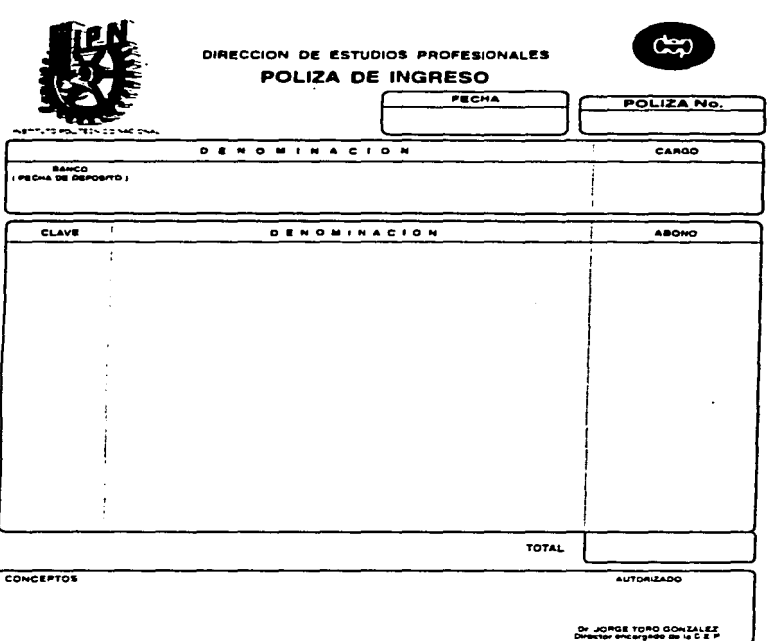

I

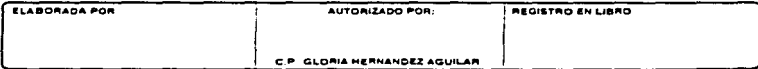

# **POLIZA DE**

# **EGRESOS**

Anezo 4

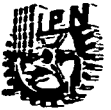

í,

#### DIRECCION DE ESTUDIOS PROFESIONALES POLIZA DE EGRESOS

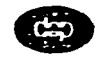

POLIZA No.

to any factors was

CONCEPTOS

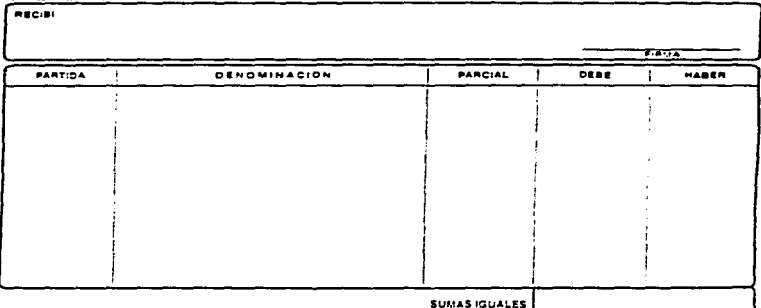

AUTORIZADO

Dr JORGE TORO GOVERNEE

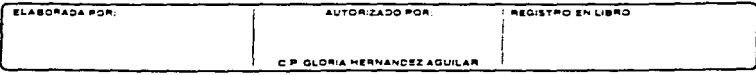

# POLIZADE DIARIO

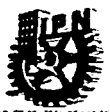

## DIRECCIÓN DE ESTUDIOS PROFESIONALES

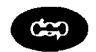

POLIZA DE DIARIO

POLIZA No.

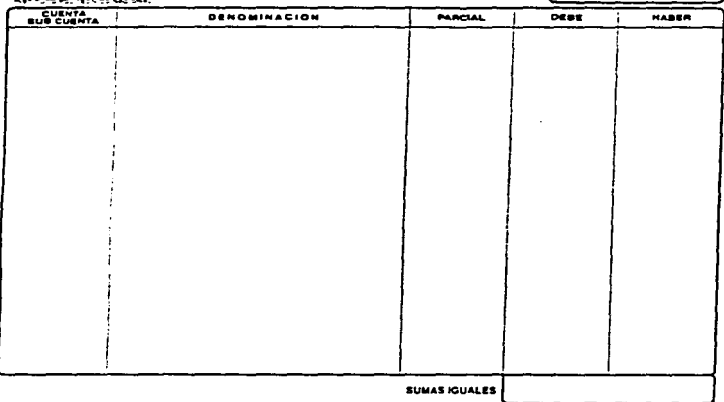

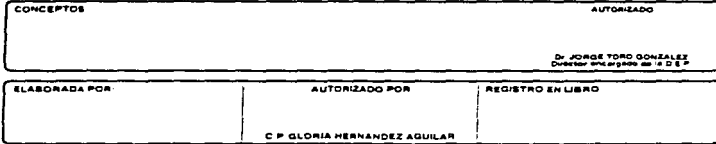

·~· registro contable que produce una importante información financiera conocida como:

-Balance General o Estado de Situación Financiera.

-Estado de Resultados.

÷

El siguiente cuadro muestra el proceso contable que junto con el desarrollo teórico anterior queda cubierta la estructura de está técnica contable (ver cuadro NºS).

3.3 Procedimiento para elaborar los códigos departamentales.

El catálogo de cuentas, es el que constituye la columna vertebral de la contabilidad *y* de gran parte del proceso electrónico, también se le ha **nombrado codificador; es decir, se le debe asignar una clave a fa documentación que se obtiene precisamente de las operaciones realizadas. a efecto de poder ser registradas mediante un proceso efectr:,,nico.** 

**Todas las operaciones tendrán asignado un nombre genérico como son: inversiones. compras, ingresos por ventas de cuestionarios y prácticas. ventas de programas de estudios. etc., lógicamente que todas ellas serán realizadas por las diversas áreas de la Institución. Derivado de las operaciones , tendremos la documentación comprobatoria, para proceder a su codificación de acuerdo con fas claves del catálogo de cuentas mencionado en el capítulo anterior. según corresponda al tipo**  de operación realizada

**Es muy importante tener un control previo al registro contable, organización definida de las áreas administrativas** *y* **su cod1ficac1ón.**  El código numérico será usado en las claves del catálogo de cuentas

para que trascienda a la codificación contable de las transacciones y operaciones, hasta llegar a los registros y estados financieros. El catálogo de cuentas que se utiliza en está entidad, según el manual de contabilidad es el siguiente :

## INSTITUTO POLITECNICO MACIONAL

#### DIRECCION ADMINISTRATIVA

## CATALOGO DE CUENTAS

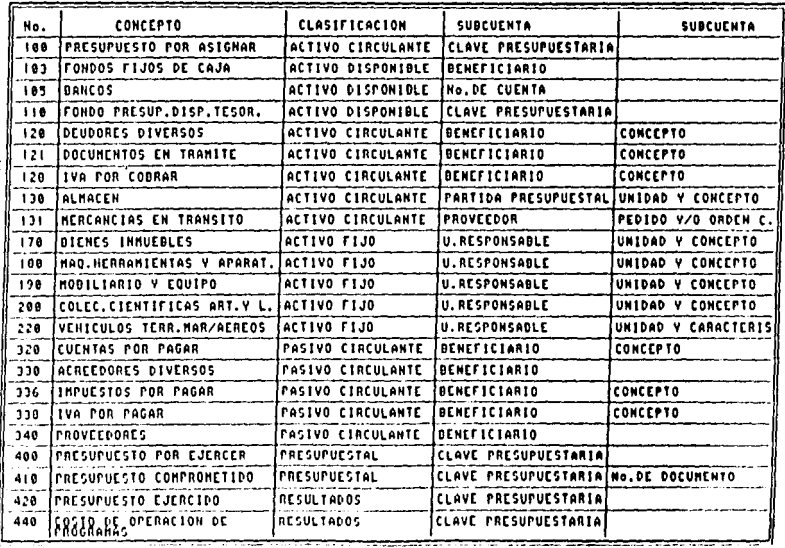

\_\_ ≂ ╼

 $\frac{1}{16}$ 

## INSTITUTO POLITECHICO NACIONAL

#### DIRECCION ADMINISTRATIVA

#### CATAIOGO DE CIAMTAS

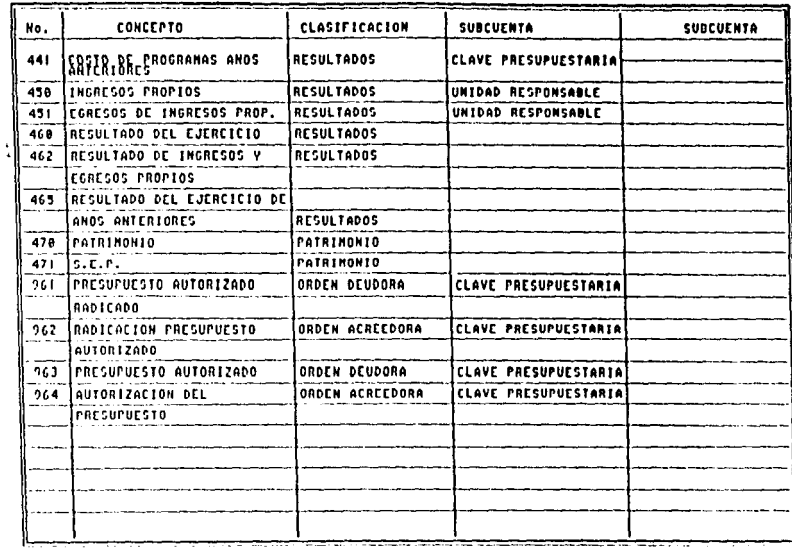

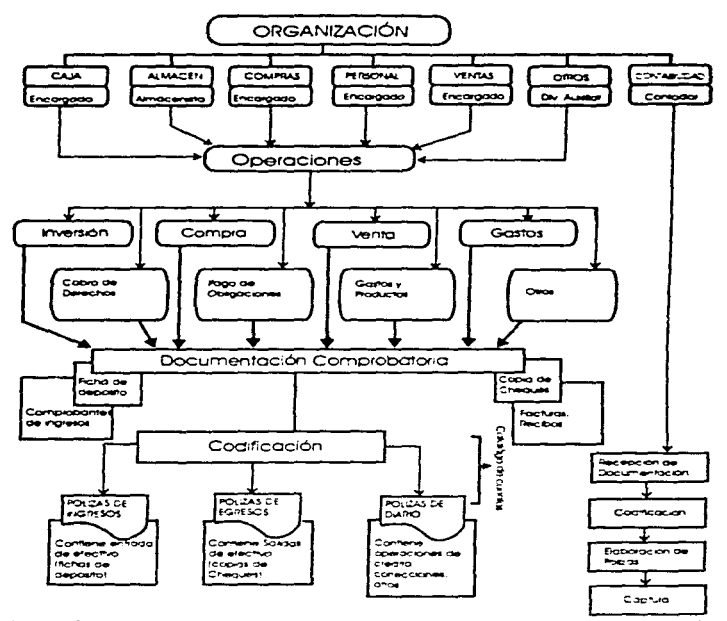

Cuadra FP 5. Desanoto administrativa v contable, que sive de base para lograr el regatro de las oberaciones meciante un proceso electronico por computaziona

Fuente: Contapikada Basca con apicaciones en computadora. Humberto Occideza Mattinez

#### 3.4 Diseno de los archivos maestros.

Definición: "En la informática, los archivos maestros son aquellos que contienen los códigos de los proveedores. almacén. documentación en trámite. acreedores y demás conceptos de este tipo, completados con datos descriptivos, constantes y vigentes".2

Hay 3 tipos principales de archivos:

-Archivos para la captura de datos.

-Archivos maestros.

÷

-Archivos históricos o de trabajo.

Archivos para la captura de datos.- Son aquellos en los que se vacía toda fa información para su proceso *y* registro dentro de la computadora. de ahI se genera una información sustantiva para su proceso y registro en los archivos de trabajo que a su vez generan Jos datos descriptivos para actualizar los archivos maestros.(ver cuadro Nº6).

La parte fundamental de la computadora es la unidad central de proceso, que contiene fas recursos de la operación procesadora, el microprocesador *y* todos los circuitos electrónicos.

En las unidades de disco (memorias de masa) es en donde se almacena una gran cantidad de información, programas o datos. en las llamadas memorias de masa *y* son dispositivos de alta capacidad que pueden memorizar todas las unidades o campos electrónicos (Bits y Bytes) que se desea almacenar. En la actualidad hay discos flexibles y duros con diferentes capacidades de almacenamiento.

2 Admm1straC1ón e informática dela Fuente- lbarra.ECASA. 1991

SI

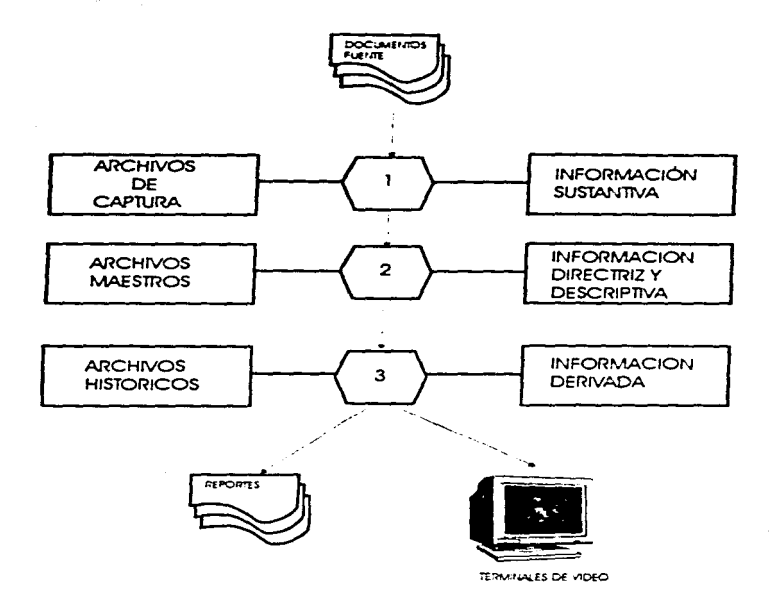

CUADRO No. 6 Archivos electrónicos principales y su contenido.<br>Fuente: Administración e Informatica, C. P. Ricardo de la Fuente Ibarra, ECASA, 1991.

సమాధ్యమైన మార్చారం కార్యాలు మార్కెట్ కార్యాలు ప్రారంభించాడు. అందు మార్చారం అభ్రమాజు<del>తు అత్కర్యాలు ఉంటాయి.</del>

Archivos maestros.- Son aquellos que contienen los códigos directrices de los clientes, proveedores, productos terminados, materiales y demás conceptos de este tipo.

**Para poder diseñar un archivo maestro es necesario determinar la estructura ac;tministrativa** *ya* **que.su contenido cambiará de acuerdo a su giro. y modo de operar en este caso siendo una entidad pública con funciones académicas. los archivos maestros estarán determinados por**  los códigos del manual de ingresos propios de está institución **mencionado anteriormente. Esté código sería externo. el interno deberá identificar por si mismo. según sea el caso a cada proveedor, cada**  acreedor, etc. dependiendo de la cuenta que se trate.

**Archivos históricos o de trabajo.- En estos archivos se vacia toda la información sustantiva con datos descriptivos y directrices para actualizar a los archivos maestros** 

#### 3.5 Principales sistemas del procedimiento electrónico de datos.

Sistema.-"Es la reunión y combinación de partes .para obtener un **resultado o formar un conjunto".J** 

En informática se aplica en diferentes tipos de sistemas como son: **compras. ventas, etc en este departamento de Recursos Financieros se aplicarían a transacciones eminentemente financieras.** 

,-En la administración, control *y* economia de una empresa pública o privada es muy importante la aplicación de un sistema ya que ayudará a ser más eficiente *y* exacta **la informadón financiera así como**  disminución de costos *y* tiempo en el trabajo.

3 Administración e informática De la Eugote Ibarra ECASA 1991

S3

Al pensar en el procesamiento de datos es importante que se fraccione por campo de acción ya que cada una de las áreas económicas de **cualquier empresa tiene sus propias necesidades** *y* **fuente de datos así se puede ir incorporando paulatinamente y el aprovechamier.to es**  más completo de la información procesada.

**Hay sistemas que aunque intervienen en todo el ciclo económico** *y*  **administrativo de la empresa. por su origen tienen un control**  centralizado como por e¡emplo: sistemas de nóminas. sistemas de **activos fijos, sistemas de gastos administrativos y los sistemas cíclicos son ros del registro** *y* **control básico. seguimiento estadístico** *y* **de control comparativo.** 

En este caso como es una Institución Pública el sistema electrónico se **basa fundamentalmente en transacciones financieras.** 

**Para que sea posible el funcionamiento de este sistema electrónico para**  el procesamiento de transacciones financieras es importante trabajar en función del catálogo de cuentas pero sobre todo con una lógica contable, en la que se implica la partida doble. para la obtención de la **información financiera** 

Descripción de la base de datos.

En cualquier empresa pública o pnvada pueden producirse muchas **transacciones dependiendo del volumen de sus operaciones.** 

Las cuentas de/ Balance *y* Resultados pueden clasificarse en 2 campos:

El campo deudor. En este campo los movimientos contables serán de cargo (debe) *y* de abono (haber) *y* el saldo de estas cuentas siempre será deudor *y* se obtendrá de /a suma de /os cargos menos la suma de los abonos.

Dentro de está área se encuentran las partidas:

1.-Activos

2.-Costos

3.-Gaatos

4.-Gastos Financieros

5.-1.S.R. *y* P.T.U. (en caso de empresas pnvadas)

6.-Area liquidadora (pérdidas)

7.-Area de resultados (pérdidas)

En estas cuentas siempre comenzarán con un cargo (+), si existe un **movimiento de abono. cuyo valor es superior al saldo existente en dicha**  cuenta, no procede el registro de la operación (el programa avisa del error a través de la computadora).

Las cuentas que agrupa el área de los activos, se les conoce como cuentas de Balance.

Las cuentas de resultados deudoras se localizan en el área liquidadora de pérdidas. la cual se actualiza para cancelar o saldar las áreas de costo *y* gasto, a fin de obtener el valor total de los movimientos que representan pérdidas para la empresa. El saldo de estas cuentas será traspasado al área liquidadora de ganancias que se encuentra en el campo acreedor para obtener la utilidad del ejercicio antes de impuestos *y* P.T.U (si los hay). Esto se hará en el cierre de cada periodo contable.

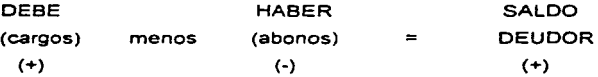

El campo acreedor.-En este campo los movimientos contables serán de cargo (debe) *y* de abono (haber), pero en este caso los

*SS* 

abonos-haber se suman *y* los cargos-debe se restan *y* el saldo de estas cuentas siempre será acreedor.

A tas cuentas de las áreas de pasrvo *y* capital se les conoce como cuentas de Balance. También como en las cuentas del campo deudor **pero a la inversa. si existe un movimiento de cargo cuyo valor sea**  mayor al saldo existente de la cuenta, no procede el registro de la operación (también el programa avisa del error). Las cuentas del **campo acreedor de resultados se ajustan en el cierre del ejercicio para saber la utilidad o pérdida. Estas cuentas siempre inician con un abono.** 

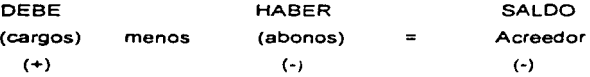

**Para la activación de Ja base de datos contable el primer movimiento en**  las cuentas del área deudora serán de cargo-debe que automáticamente corresponde a su saldo. de igual forma sucede con las cuentas del área del campo acreedor pero con posición *y* signos **contrarios.** 

**Y conforme se sigan registrando movimientos de diferentes operaciones**  que generen cargos *y* abonos se irán acumulando *y,* lógicamente, los saldos de dichas cuentas se estarán aumentando *y* disminuyendo según corresponda.

La ecuación contable:

 $ACTIVO = PASIVO + PATRIMONIO$ 

**Puede facilitar** *y* **resumir transacciones porque siempre permanecerá**  equilibrada si a las partidas de un miembro de ella se le suma *y* resta la misma cantidad.

**Los tipos de transacciones pueden expresarse algebraicamente como sigue:** 

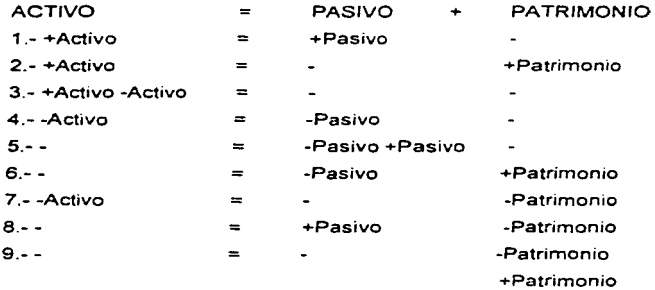

En cada operación registrada en el sistema electrónico es importante agregar al formato los siguientes datos :

1.-Fecha

2.-Número de cada operación, indicando el tipo de póliza *y* el **número de la misma.** 

3.-Número de cuenta (o en su caso Nº de clave según el catálogo de cuentas establecido).

En cualquier operación realizada dentro del registro contable se debe cumplir con la igualdad de la partida doble aunque el registro se

efectúe indistintamente es decir primero el cargo después el abono o viceversa siempre *y* cuando este balanceado el asiento contable.

La comprobación de los asientos se hará al final de los movimientos **siendo sumas iguales.** 

En el desarrollo del caso práctico de está tesis que presento en el siguiente capitulo tendrá contemplado el proceso integrado antes descrito. donde aplicaré los cuatro aspectos básicos. el administrativo, el contable, el electrónico *y* el del control.

#### CAPITULO 4 CASO PRACTICO

#### Propuesta

- Si se implementa y complementa a las necesidades de la oficina de esta Institución el catálogo de cuentas puede implantarse el programa de contabilidad dentro de un sistema computarizado

- Conforme el programa se este llevando a cabo se podrán realizar los ajustes necesarios o en su caso complementar la información para que su desarrollo sea el más adecuado a las necesidades de está oficina.

- Analizando los resultados obtenidos. con ta información financiera se pueden tomar decisiones más oportunas ya que la 1nformac16n será más rápida. eficaz y con mejor presentación

#### Análisis del caso práctico.

En este caso práctico se desarrollarán y registraran las operaciones de una dirección del sector educativo del Instituto Pólitecnico Nacional, donde sus actividades son la dirección, coordinación, supervisión, etc. del proceso de enseñanza-aprendizaje que se realiza en las escuelas, centros y unidades de enseñanza superior. Estas actividades ya fueron expuestas en forma general en el capitulo 3 de está tesis.

Las operaciones a registrar son reales. pero con cifras ficticias lo importante es la obtención de la Balanza de Comprobación hasta los Estados Financieros.

Operaciones que realizó la entidad pública "X" del 1 º al 31 de Mayo de 1997.

1.- Por el registro de la apertura del ejercicio 1997 (saldos iniciales) P.D. 1 del 02-05-97.

2.- Se compra mercancía por medio de caja chica \$500.00 P.E. del 02-05-97.

3.- Se hacen compras para la Dirección estos gastos se recuperan por medio del presupuesto federal 1997 P.E2 del 03-05-97 por \$870.00.

4.- Pago pasajes del mes de Mayo 1997 \$100.00 P.E.3 del 03-05-97.

**5.- Gastos generados por la Dirección recuperación presupuesto**  federal \$2,000.00 y la diferencia se paga con ingresos propios \$730.00 el importe del cheque es de \$2,730.00 P.E.4 del 03-05-97.

6.- Pago de viáticos para reunión de directores \$2,000.00 P.E.5 del 04-05-97.

7.- Gastos generados por la dirección \$600.00 P.E.6 del 04-05-97.

8.- Pago de la venta de guias de carreras Mayo de 1997 \$8.000.00 P.1.1 del 08-05-97.

9.- Por el pago de los gastos según P.E.6 por \$600.00, P.1.2 del 13-05-97.

10.-Por el registro del presupuesto federal asignado para 1997 \$110,000.00 P.D.2 del 02-05-97.

11.- Por el registro de vales de gasolina del mes de Mayo \$1.000.00 P.0.3. 1997

12.- Por el registro de la adquisición de servicios (vales de Gasolina) \$1,000.00 P.0.4.

13.- Por las comisiones cobradas por el banco Mayo de 1997\$10.00 P.0.5 del 31-05-97.

14.- Por los intereses pagados por el banco en Mayo de 1997 \$500.00 P.0-6 del 31-05-97.

15.- Por la comprobación de caja chica según P.E.1 \$500.00 se recuperan por presupuesto federal P.D.7 del 31-05-97.

16.- Por el registro de la radicación de fondos del mes de Mayo de 1997 \$10,000.00 P.0.8 del 31-05-97.

EMPRESA INVALIDA, S.A. DE C.V.

12/May/97

 $\cdot$ 

 $\blacksquare$ 

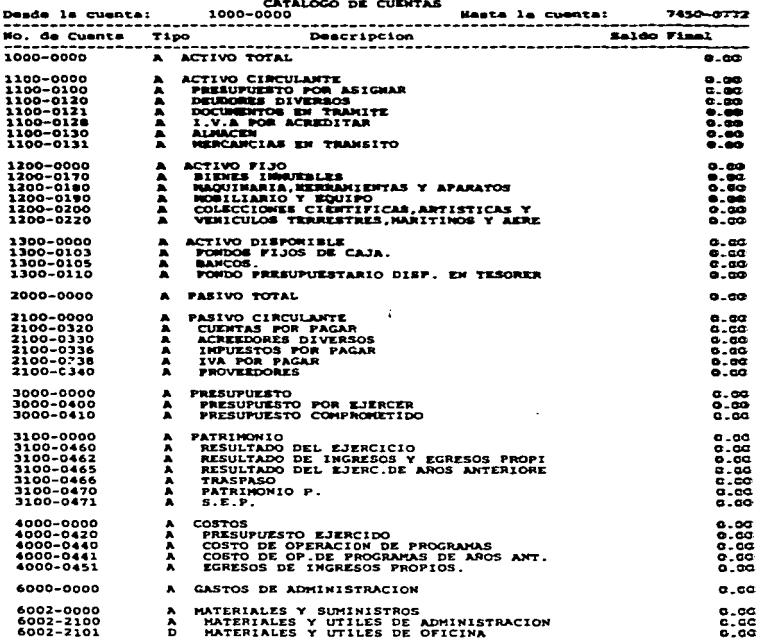

**Contract** 

#### EMPRESA INVALIDA, S.A. DE C.V.

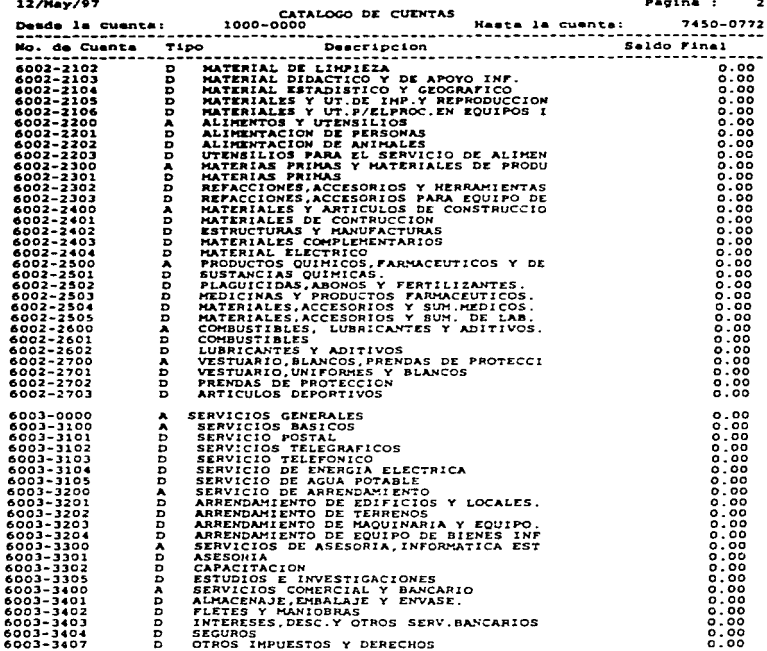

J f

f
Pacina :  $\overline{\mathbf{z}}$ 

 $12/10<sub>1</sub>$  /97 CATALOGO DE CUENTAS  $\frac{1}{2}$ Rasta la cuenta: 7450-0772 ----------Ealdn Final A BENVICIOS DE MARINARISMO Y CONSERVADO DE MARINA EN MARINA EN MARINA EN MARINA EN MARINA EN MARINA EN MARINA EN MARINA EN MARINA EN MARINA EN MARINA EN MARINA EN MARINA EN MARINA EN MARINA EN MARINA EN MARINA EN MARINA EN  $0.00$ **A** 20 6003-3502<br>6003-3502<br>6003-3503<br>6003-3504<br>6003-3506<br>6003-3600<br>6003-3602 6.66  $5:55$ . a aa  $5.56$  $0.00$  $0.55$  $0.00$  $0.00$ 8003-3803<br>6003-3604<br>6003-3605<br>6003-3700  $0.00$  $0.55$  $0.00$  $0.00$ 6003-3700<br>6003-3703<br>6003-3703<br>6003-3703<br>6003-3705<br>6003-3800<br>6003-3800<br>6003-3800<br>6003-3802<br>6003-3802  $0.00$  $0.00$  $0.00$ a:aa  $0.00$  $0.00$  $0.00$ 6.66 D GASTOS MENORES  $0.00$ D CONGRESOS, CONVENCIONES Y EXPOSICIONE  $0.00$ A INGRESOS 7000-0000  $0.00$ 7450-0000 A INGRESOS PROPIOS<br>7450-0000 A INGRESOS ESPECIFICOS<br>7450-0000 B APORTAUROM MCIEROS DE OTRAS INST.<br>7450-00001 B APORTAUGEMENTS DE OTRAS PROPIOS 7450-0000<br>7450-0000 B DEGADOS<br>7450-0000 B DEGADOS FEC OFRESONAS FIS./  $0.00$  $0.00$  $0.00$  $0.00$  $0.00$  $0.00$  $0.00$  $0.00$  $0.00$  $0.00$  $0.00$  $0.00$  $0.00$ Total de cuentas reportadas 135

 $1$  De Dr Poliza No ->

 $\ddot{\phantom{a}}$ De S

 $\ddot{\ddot{\cdot}}$ 

 $Fecha \rightarrow 2/Hay/97$ 

Concepto -> Registro de la apartura del ejercicio 1997.

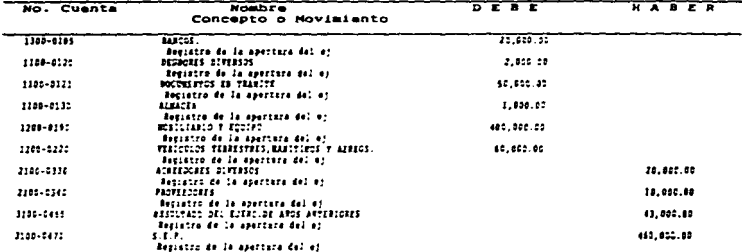

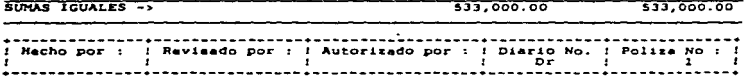

the company of the company of the company of the company of the company of the company of the company of the company of the company of the company of the company of the company of the company of the company of the company فأستحدث والمتعارض والمستندر والمراد والمتحادث والمتحدث

Poliza No  $\rightarrow$  $1. De Eq$  Facha ->  $2/Max/97$ 

### -> COMPRA DE MERCANÇIAS POR MEDIO DE CAJA CHICA Concepto

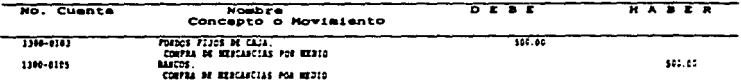

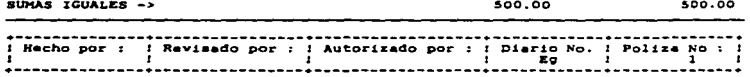

Poliza No  $2.04 E<sub>0</sub>$  $\rightarrow$ 

 $F_{\infty}$ cha -> 3/May / 97

-> Compras para la Dirección y recuperación presupuesto 1997. . Concepto

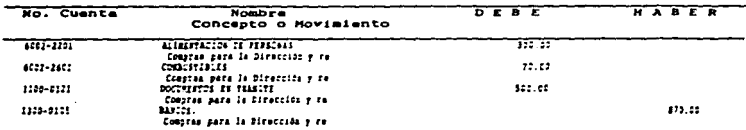

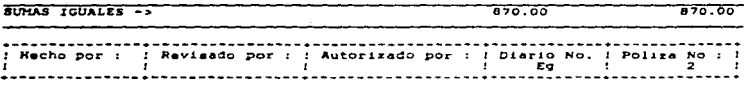

 $Polisa No \rightarrow$  $3.50$  Eq. Fecha  $\rightarrow$  3/Hay/97

Concepto -> Pago de pasajes del mes de Mayo.

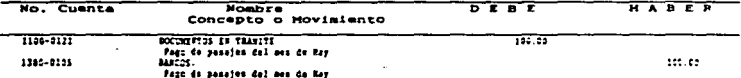

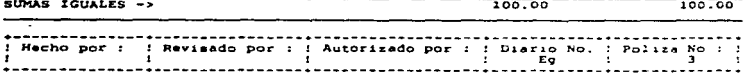

 $\sim 2.5$ 

Poliza No ->  $4.04 Kg$   $Pecha \rightarrow 3/May/97$ 

Concepto -> Gastos generados por la dirección y Rec.presupuesto fed.

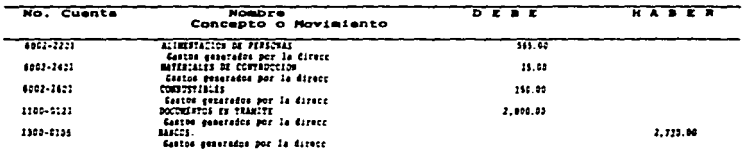

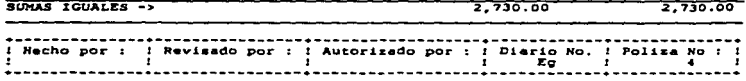

**SPONSKI** 

 $5.50$   $\overline{x}$   $\overline{q}$ **Polisa Mo**  $-3$ 

Fachs ->  $4/May/97$ 

Concepto -> Pago de viáticos para reunión de Directores.

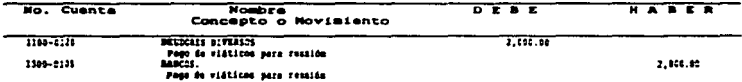

 $\sim$ 

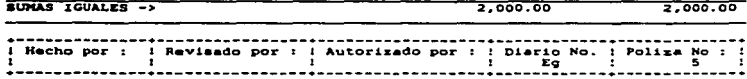

Poliza No  $\rightarrow$  $6. De EG$  Fecha ->  $4/May/97$ 

 $\ddot{\phantom{0}}$ 

 $\sim$ 

Concepto -> Gastos generados por la Dirección.

 $\ddot{\phantom{a}}$ 

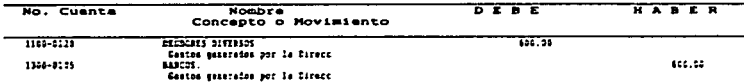

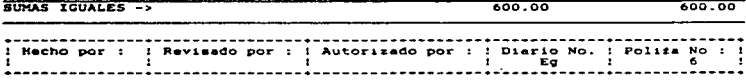

Poliza No  $\rightarrow$  $1 - De$   $Ig$ 

والطاعات الماريان

Facha -> 13/May/97

-> Por el pago de venta de quias Mayo 97. Concepto

 $\mathbf{r} = \mathbf{r}$  $\sim$ 

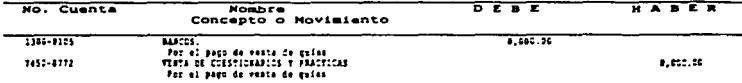

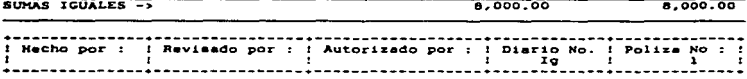

 $\mathbb{Z}^{2n}$ 

Poliza No ->  $2.50$   $10$   $Facha \rightarrow 13/Bay/97$ 

Concepto -> Por el pago de gastos según P.E.6

 $\sim$ 

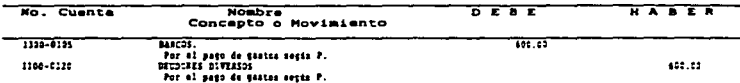

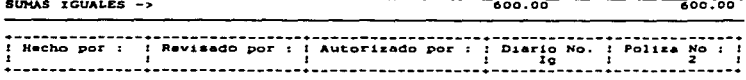

the first state of the property of the state of the property of the state of

Poliza No -> 2 De Dr

5

 $\cdots$ 

 $Tacka \rightarrow 2/May/97$ 

 $\sim$ 

 $\alpha$  of  $\alpha$  , and  $\alpha$  , and a construction of a construction of particle can be

Concepto -> Por el registro del presupuesto esignado para 1997.

which in the contract of the company of the contract of the contract of the contract of the contract of the contract of the contract of the contract of the contract of the contract of the contract of the contract of the co

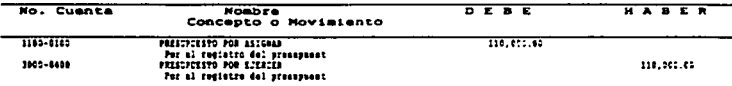

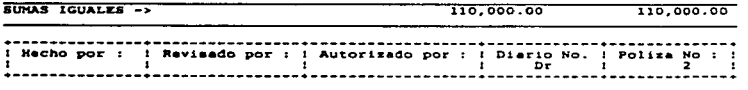

 $74$ 

the contract of the contract of the contract of the contract of the contract of the contract of the contract of

Polisa No  $\rightarrow$  3 De Dr

 $Facha \rightarrow 6/May/97$ 

 $\bullet$ 

Concepto -> Por el registro de vales de gasolina de Mayo 1997.

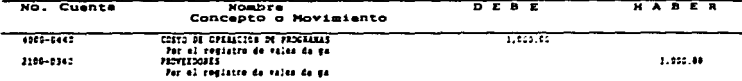

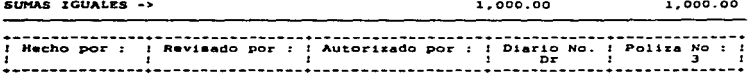

Poliza No -> 4 De Dr

 $\sim$ 

Fecha ->  $7/$ Hay/97

 $\bullet$ 

Concepto -> Por el registro de la adquisición de servicios.

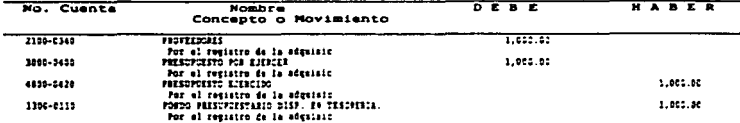

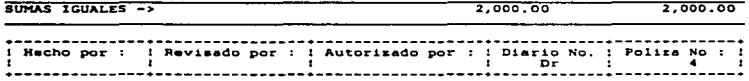

 $5. De. Dr.$ **Poliza No.**  $\rightarrow$ 

ŗ.

 $\cdot$ 

Fecha ->  $31/Hay/97$ 

Concepto -> Por las comisiones cobradas por el Banco Mayo 97.

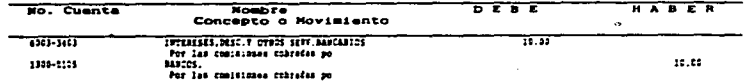

 $\ddot{\phantom{a}}$ 

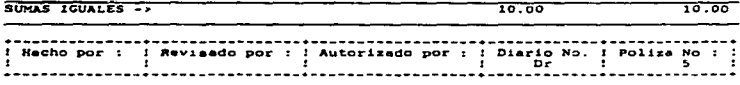

 $6.00E$ Poliza No  $\rightarrow$ 

 $\overline{\phantom{a}}$ 

Fecha  $\rightarrow$  31/May/97

# Concepto -> Por los intereses pagados por el Banco Mayo 97.

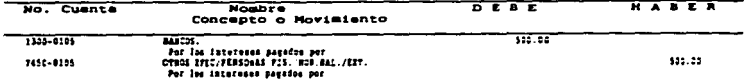

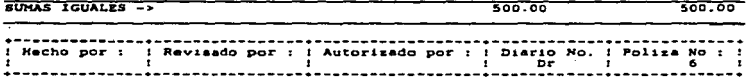

# ESTA TESIS NO DEBE<br>SALIR DE LA BIBLIBTEGA

EMPRESA INVALIDA, S.A. DE C.V.

 $\sim$   $\sim$ 

ات کاربرد در این دارای باشی باشد با

Poliza No  $\rightarrow$ 7 De Dr

 $\sim$ 

 $Facha \to 31/3ay 97$ 

ä,

Concepto -> Por la comprobación de caja chica según PEI

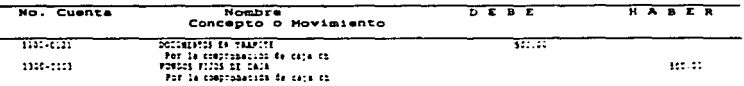

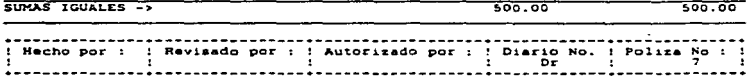

# EKPkESA J'HVALJ'DA, S.A. DE c.v.

C E B E HA B E HA B E A B E HA B E HA B E A

Poliza No -> 0 De Dr

and the control of the control of

### Facha -> 31/May/97

 $\sim$ 

Concepto -> Por el registro de la redicación de fondos del mes Mayo 97.

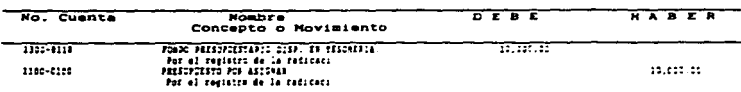

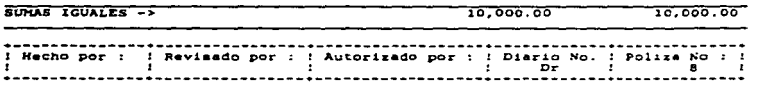

 $\cdot$ 

Dirección de la ampresa<br>Población de la ampresa

 $\overline{\phantom{a}}$ 

RFC de la empresa...<br>Reg. Estatal da

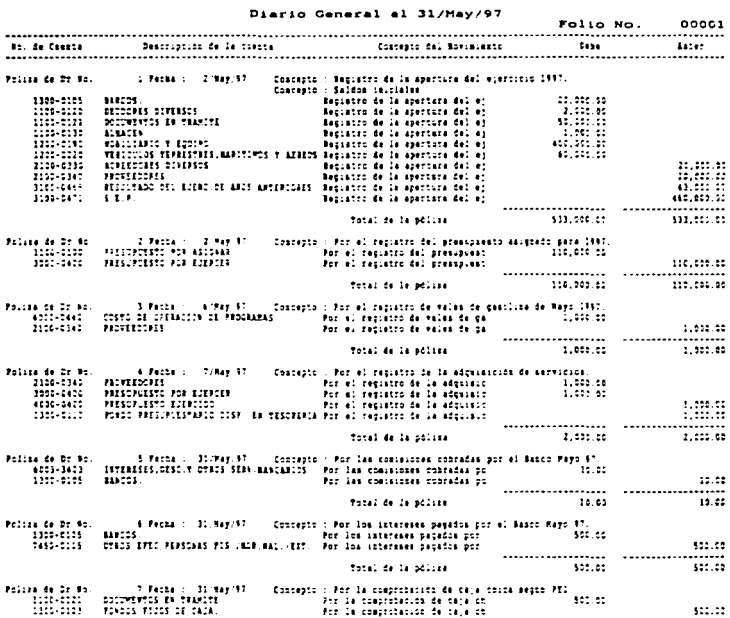

مريد

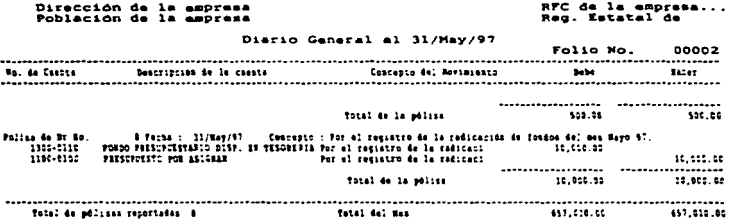

 $\bullet$  2

 $\mathbf{r}$ 

J.

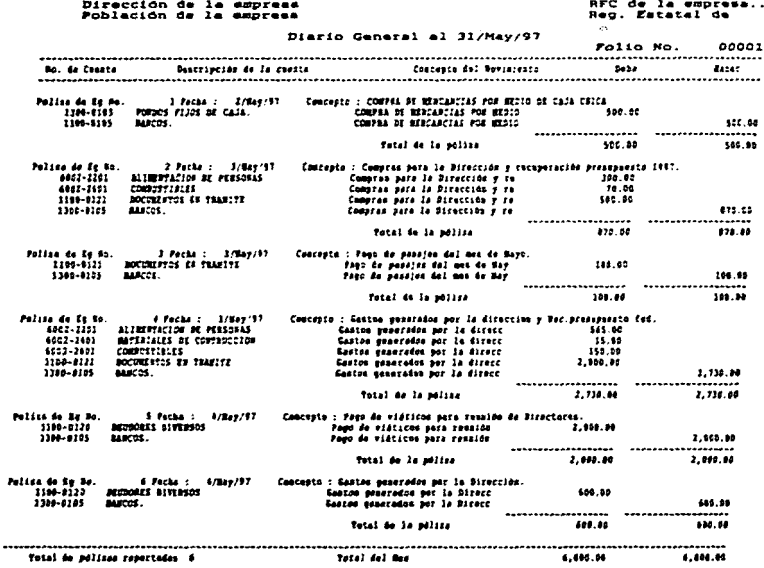

the company of the company of the company of the company of the company of the company of the company of the company of the company of the company of the company of the company of the company of the company of the company and the state of the state

**Contract** 

a service per a construction of the construction of the first property and the construction of

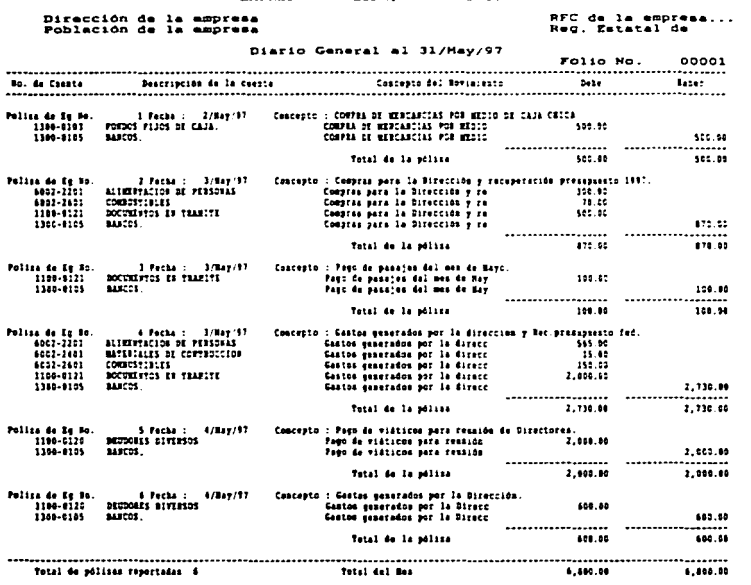

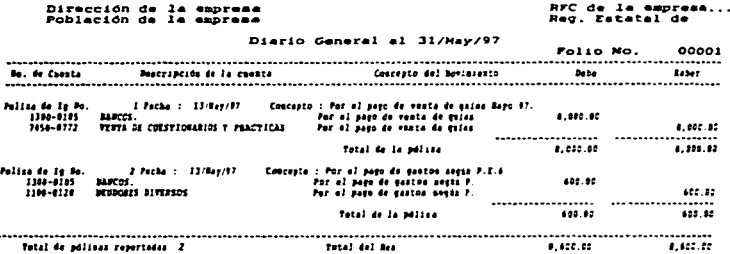

.

--

 $\sim$ 

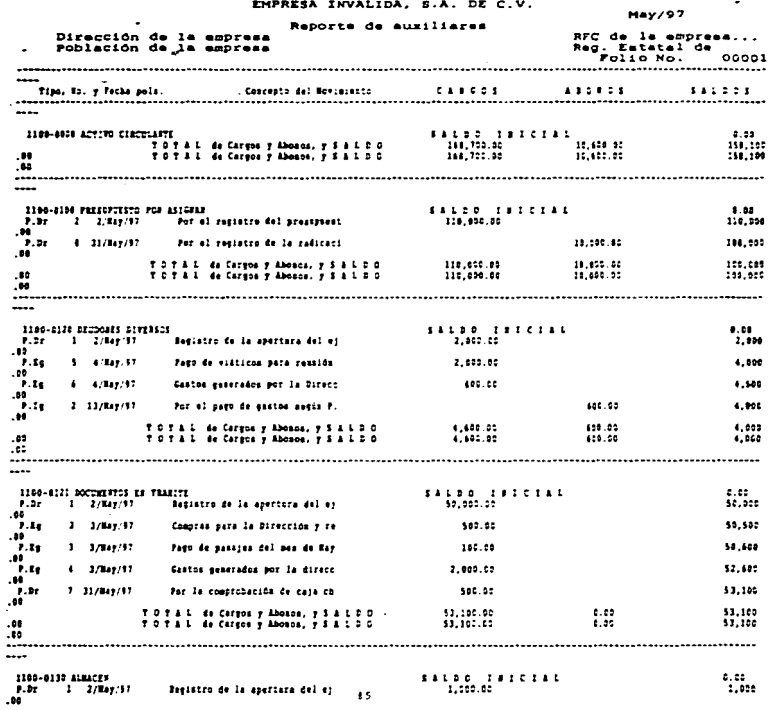

 $\cdot$ 

 $\sim$ 

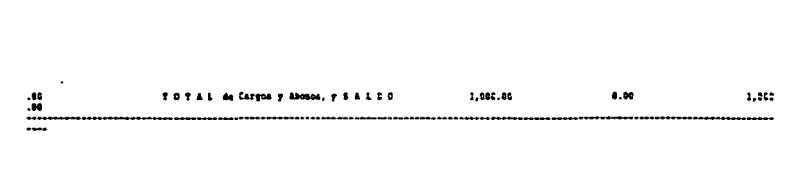

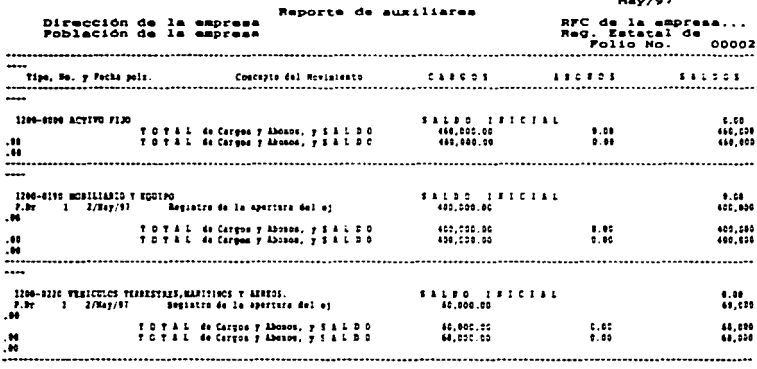

÷,

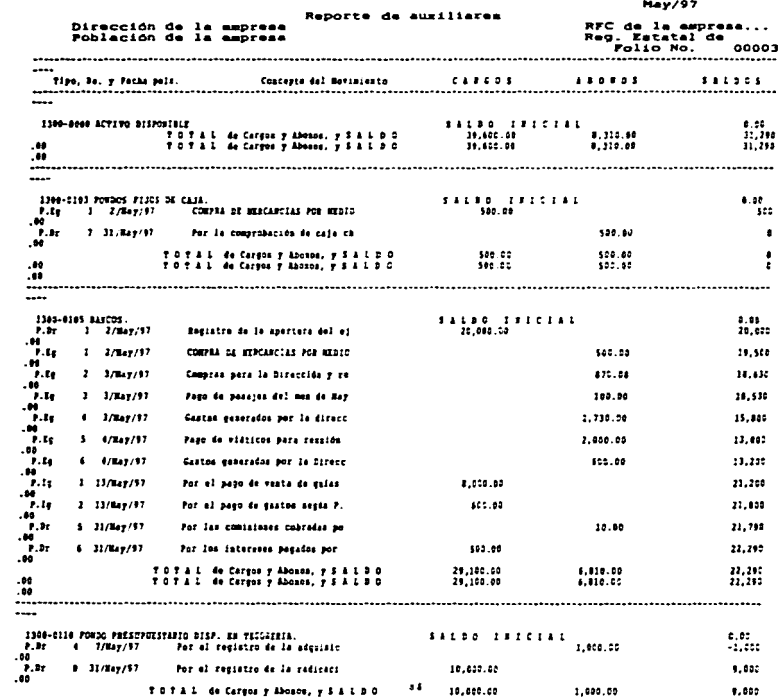

ķ.

 $\sim$ 

ä,

**Contractor** 

 $\frac{1}{2}$ 

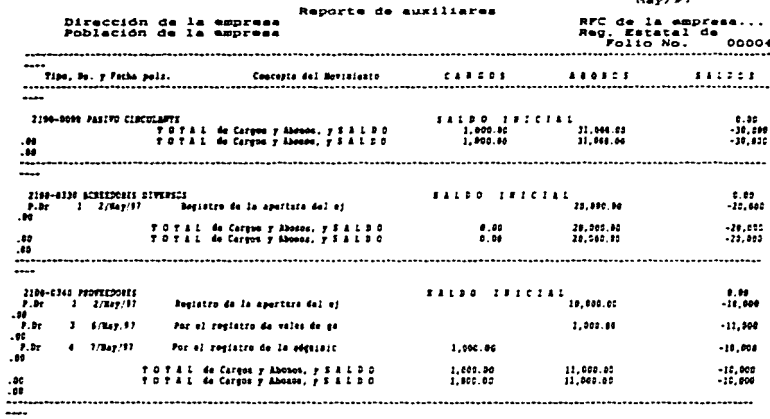

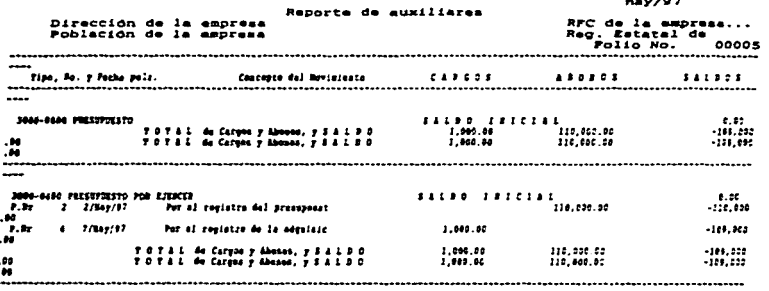

 $\bullet\sigma$ 

 $\mathcal{L}_{\rm eff}$  .

 $\sim 100$ 

J.

÷

 $\alpha$  -  $\alpha$  $\sim 10^{-10}$  and  $\sim 10^{-10}$  and  $\sim 10^{-10}$  and  $\sim 10^{-10}$ 

٠

 $\blacksquare$ 

 $\cdot$ 

in beautiful as a straigh

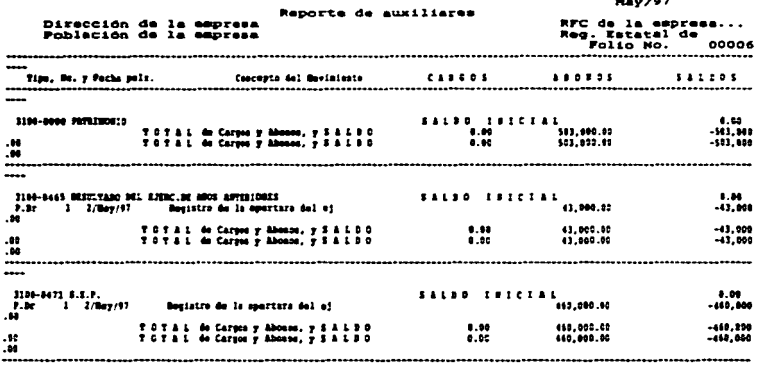

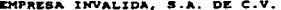

 $1.107$ 

 $\Delta \phi = 0.75$  and

 $\ddot{\phantom{a}}$ 

Ŷ,

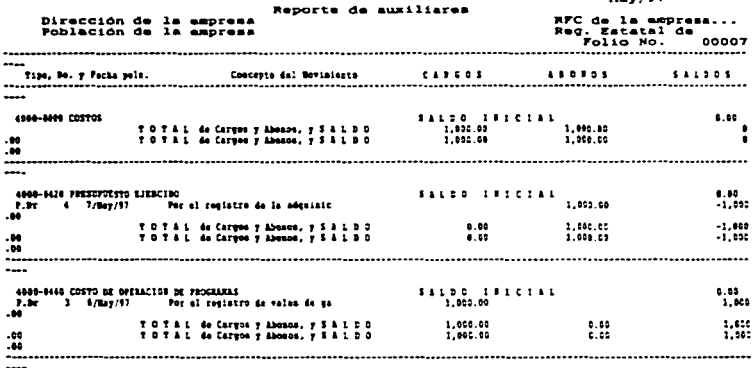

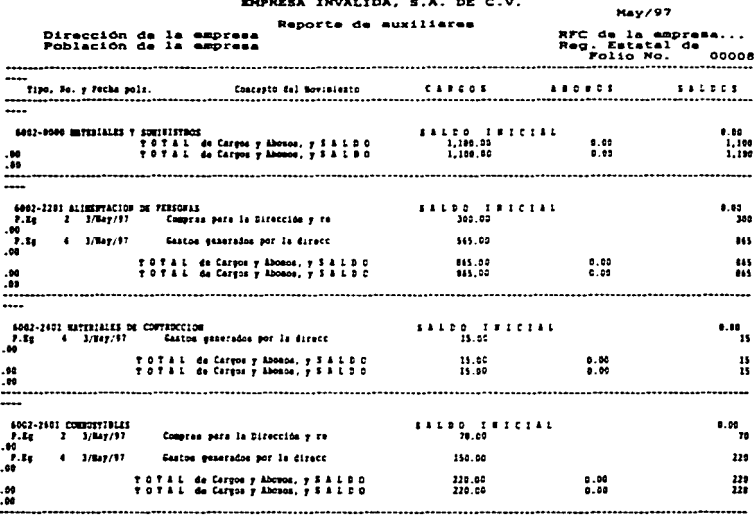

 $\overline{\phantom{a}}$ 

**Contract Contract** 

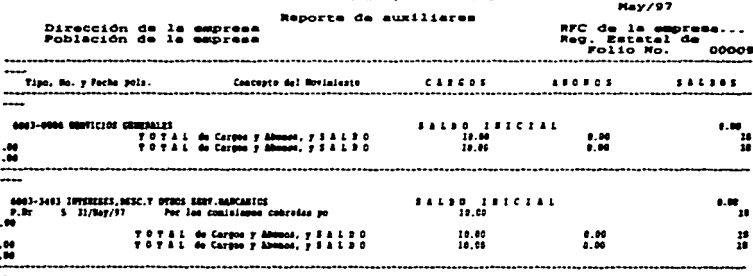

 $^{\circ}$ 

ENPRESA INVALIDA, S.A. DE C.V.

i.

.<br>The company of the company of the company of the company of the property of the company of the company of the

 $\Delta \sim 10$ 

 $\label{eq:2.1} \frac{1}{\sqrt{2}}\sum_{i=1}^n\frac{1}{\sqrt{2}}\sum_{i=1}^n\frac{1}{\sqrt{2}}\sum_{i=1}^n\frac{1}{\sqrt{2}}\sum_{i=1}^n\frac{1}{\sqrt{2}}\sum_{i=1}^n\frac{1}{\sqrt{2}}\sum_{i=1}^n\frac{1}{\sqrt{2}}\sum_{i=1}^n\frac{1}{\sqrt{2}}\sum_{i=1}^n\frac{1}{\sqrt{2}}\sum_{i=1}^n\frac{1}{\sqrt{2}}\sum_{i=1}^n\frac{1}{\sqrt{2}}\sum_{i=1}^n\frac$ 

 $\cdot$ 

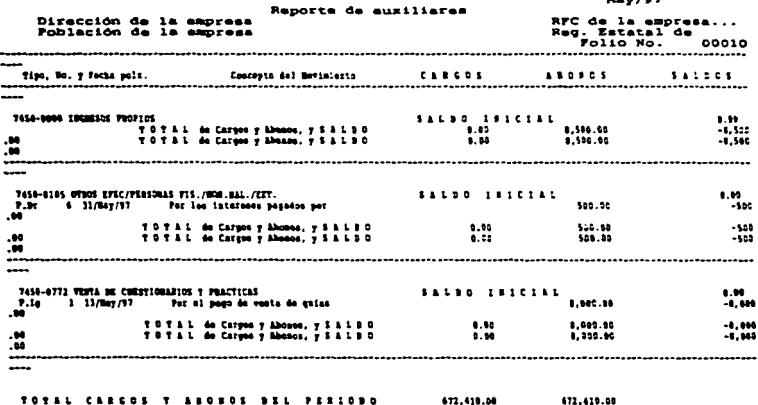

which consider the contract density is a function of  $\mathcal{L}^{\text{max}}_{\text{max}}$  ,  $\mathcal{L}^{\text{max}}_{\text{max}}$ 

 $\sim$ 

 $\frac{1}{\sqrt{2}}$  ,  $\frac{1}{\sqrt{2}}$ 

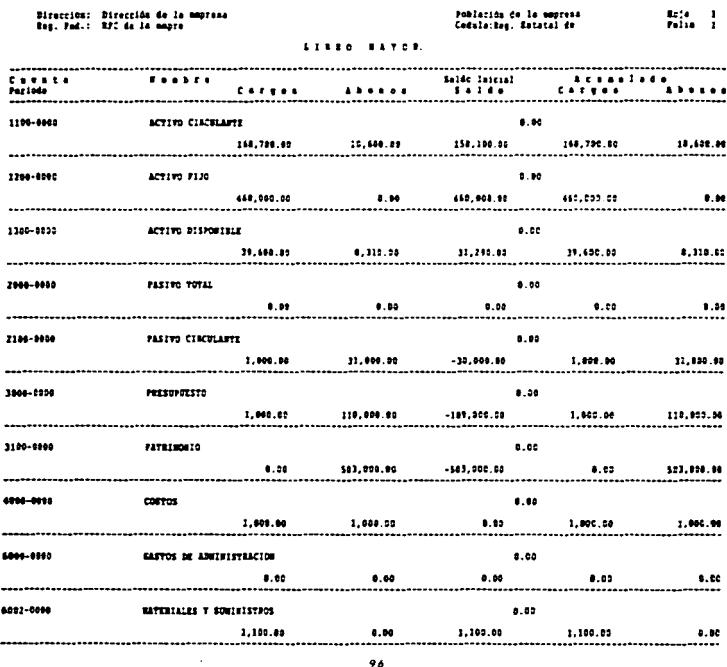

ģ.

 $96$ 

**Liver in the complete of the complete terms of the contract of the contract of the contract of the contract of the contract of the contract of the contract of the contract of the contract of the contract of the contract o** 

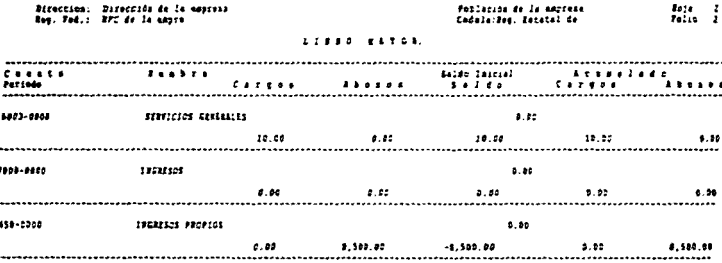

ł

 $\cdot$ 

 $\overline{\mathbf{r}}$ 

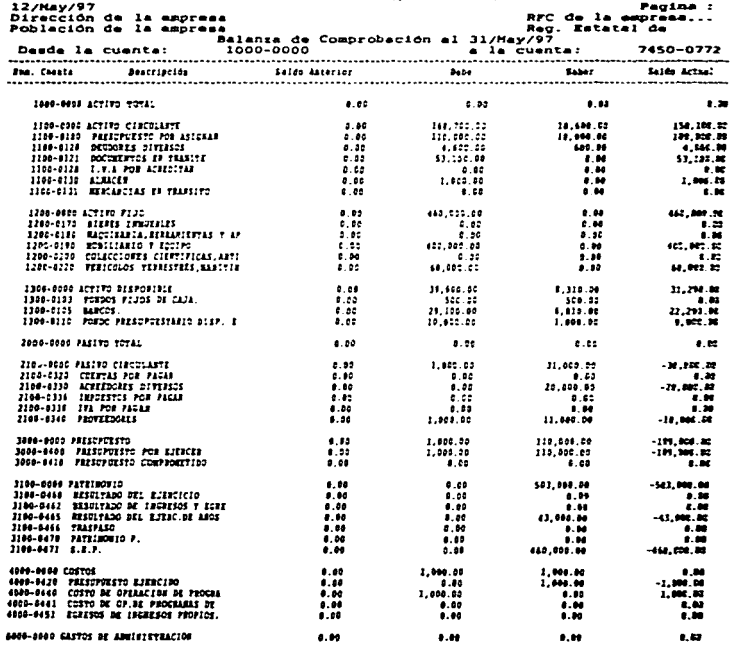

 $98<sup>2</sup>$ 

**Contract**
يزم

œ

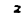

بعجاب ومتعاشين

Pegine :

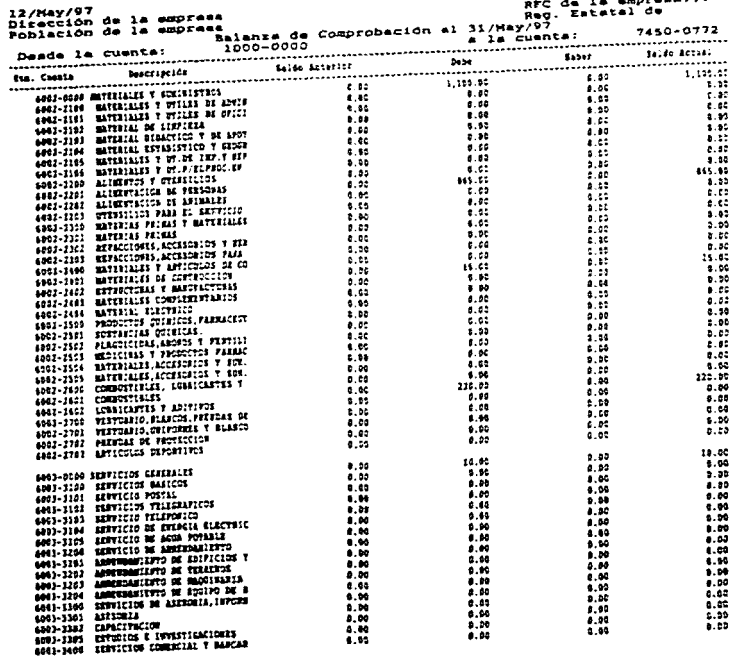

and the second contract of the second contract of the second contract of the second contract of the second contract of the second contract of the second contract of the second contract of the second contract of the second

 $\sim$  100 km s  $^{-1}$  and  $^{-1}$  and  $^{-1}$  and  $^{-1}$  and  $^{-1}$  and  $^{-1}$  and  $^{-1}$  and  $^{-1}$ 

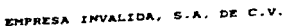

Pagina :  $\overline{\phantom{a}}$ 

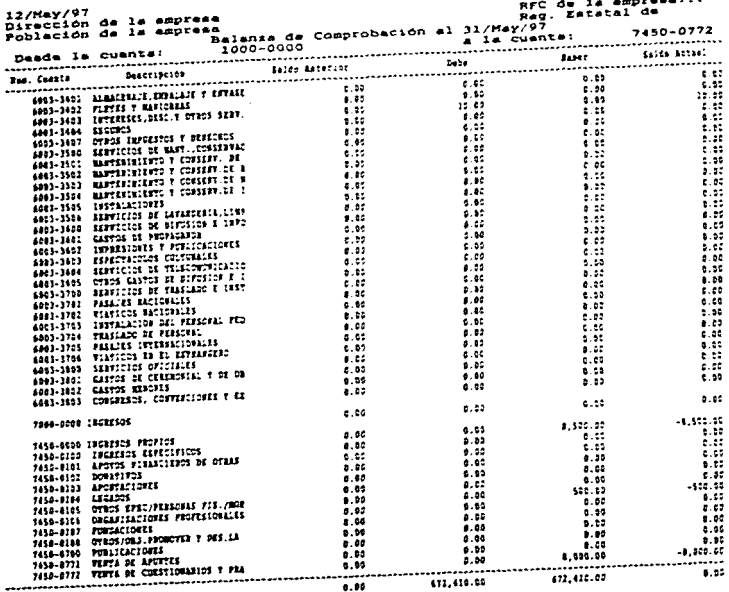

Totalas:<br>Totalas:<br>Total de cuentos reportadas  $133$ 

 $100$ 

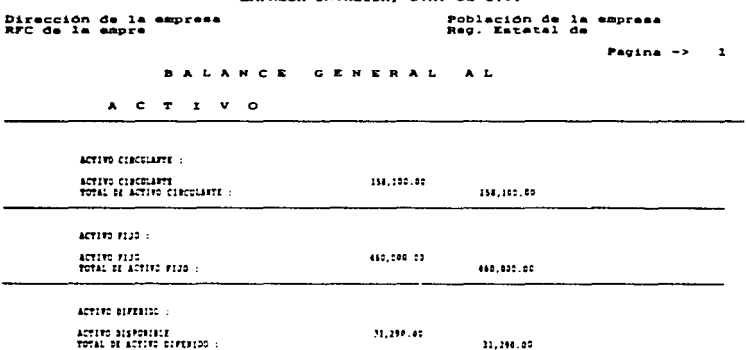

 $\overline{\mathbf{r}}$ 

649.390.00

 $\epsilon$ ۰

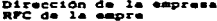

# Población de la empresa<br>Reg. Estatal de

### $\overline{\mathbf{z}}$  $Payina \rightarrow$

## BALANCE GENERAL AL

#### PASIVO Y CAPITAL

PASIVO CORTO PLAZO

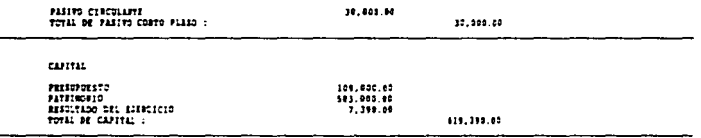

#### TOTAL DE PASIVO Y  $c \times F \times T \times L$

649,390.00

Dirección de la empresa<br>RFC de la empre

i<br>Li<br>Ma ֦

÷

# Población de la empresa<br>Reg. Estatal de

#### Pagina  $\rightarrow$  $\mathbf{1}$

#### $P$   $R$   $T$   $A$   $D$   $D$  $n - r$ **RESULTADOS**  $\mathbf{A}$

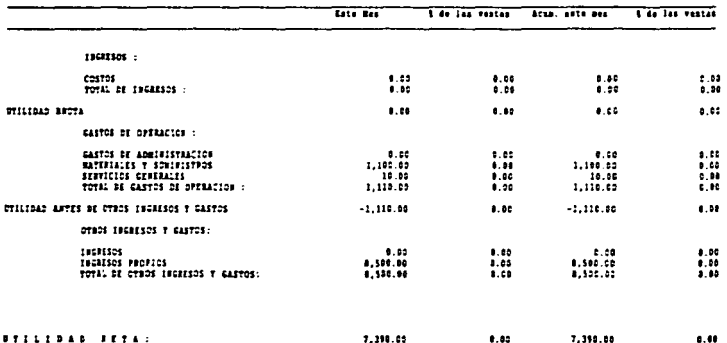

 $\mathbb{R}^2$ 

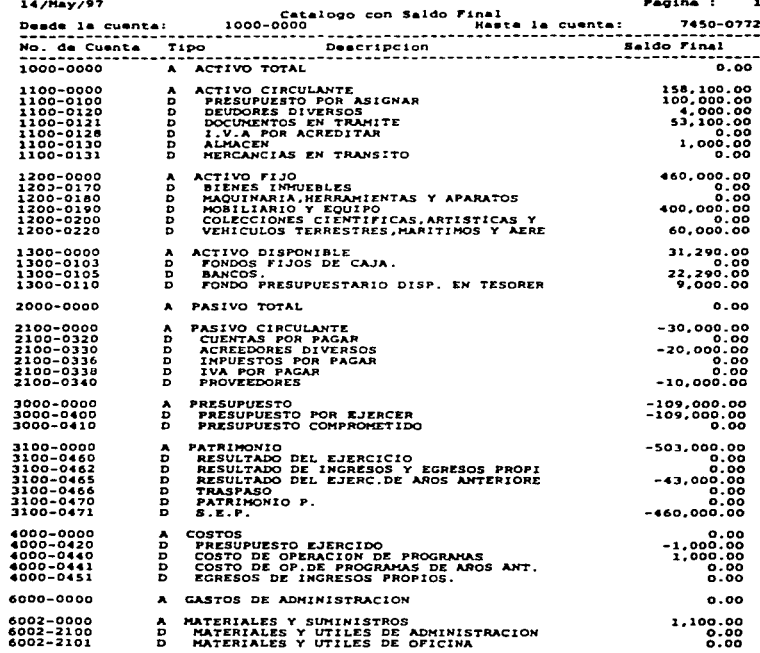

14/Hav/97

and the contract of the contract of the contract and accompany of the contract of

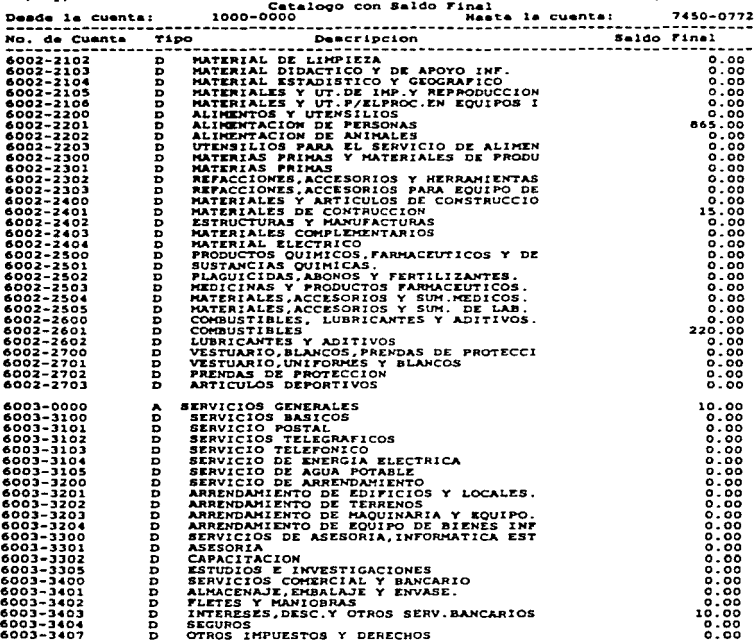

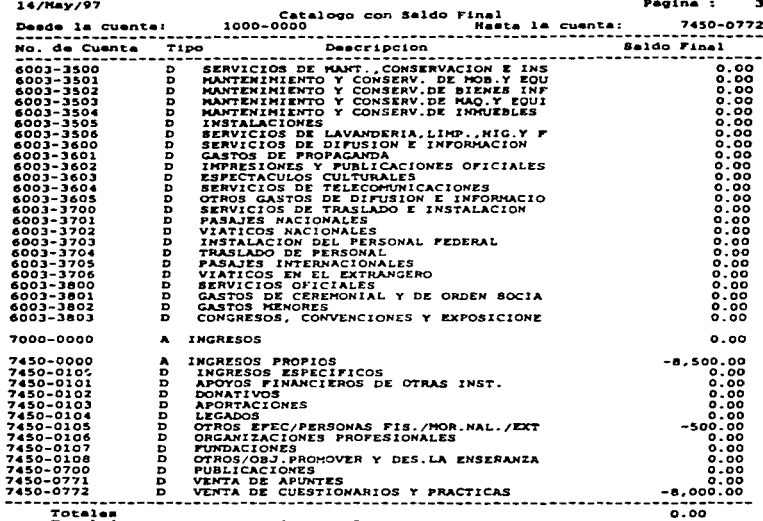

Total de cuentes reportadas

 $\sim$   $\sim$ 

135

# **CONCLUSIONES**

Después de haber finalizado está tesis, puedo concluir que el procesamiento electrónico de datos asegura la confiabilidad y rapidez de la información contable y por lo tanto es muy importante la modernización de dichos registros Utilizando todas las herramientas contables como son: Los principios de contabilidad generalmente aceptados. el método electrónico adecuado a las necesidades de está entidad y usando mecanismos de control puede asegurarse que la información financiera fue generada con veracidad, eficiencia y rapide:

Mi sugerencia es que se utilicen sistemas más prácticos de registro independientemente del giro de la entidad o empresa que se trate y del volumen de sus operacrones. que proporcionaran una información más completa a las personas interesadas. ya que dependiendo de la confiabilidad y veracidad de los mismos, se tomarán decisiones que servirán para el desarrollo de la entidad.

107

# **BIBLIOGRAFIA**

-

Accounting Terminology Bulletin No. 1 (New York American Institute of certified Public A 1953).

C. Hood Christopher "Los alcances de la administración" pública<sup>-</sup> México, editorial Limusa, 1979.

Calvo Langanca Cesar ·Anahsis e interpretación de los estados financieros" México editorial Pac. 1992

De la Fuente Ibarra Ricardo "Administración e Informática", México. editorial E.C A.S.A 1991

Enciclopedia Interactiva Santillana, Chinon Aménca Inc. 1995.

Gran diccionario enciclopédico visual E.N.C.A.S.A.,S.A 1994.

Gutierrez Alfredo F. "Los estados financieros y su análisis" México. editorial Fondo de cultura económica.1991.

Haime Levy Luis '"Planeaci6n financiera en la empresa moderna· México. Editorial E.F.l.S A., 1995

Jhon Dearden "'Sistemas de control de costos y control financiero". Fondo educativo lnteraméricano.

Jhonson Robert N. y Ronald W.Melicher "Administración" finanetera", México. editorial C.E.C S.A., 1994.

Macias Pineda Roberto "El análisis de los estados financieros, las deficiencias en la empresa". México, editorial E.C.A.S.A., 1995.

Marcos Sastrias \*Elementos de contabilidad, Contabilidad 1.

Mendez Antonio "Contabilidad método autodidáctico"

and a series of the series

Munch Galindo *y* Garc1a Maninez ·Fundamentos de administración", editorial Tnllas.

and the state of the state

Oropeza Martinez Humberto ·contabilidad básica con aphcac1ones en computadora·. México ed1tonal Me Graw Hill.1995

Rojas Soriano Raúl \*El proceso de la investigación científica<sup>-</sup>. México. echtorial Tnllas, 1986

Weston J Fred v E.Capeland Thomas "Finanzas en administraoón·. México. ed1tona1 Me Graw -Hill, 1989

Zorrilla Arena Santiago "Introducción a la metodología de la investigación·. México. editonal ediciones Océano. S A, 1985.

# MANUALES

Manual de Contabilidad. Instituto Politécnico Naoonal, 1995.

Manual de Administración de los Ingresos Propios. Instituto Politécnico Nacional, 1996

Manual de Organización de la Dirección de Estudios Profesionales del Instituto Polrtécnico Nacional.

Manual del Sistema Aspel-COI 5.0.